#### TEXAS DIVISION OF EMERGENCY MANAGEMENT

# Grants Management System (GMS) Enhancing the User Experience

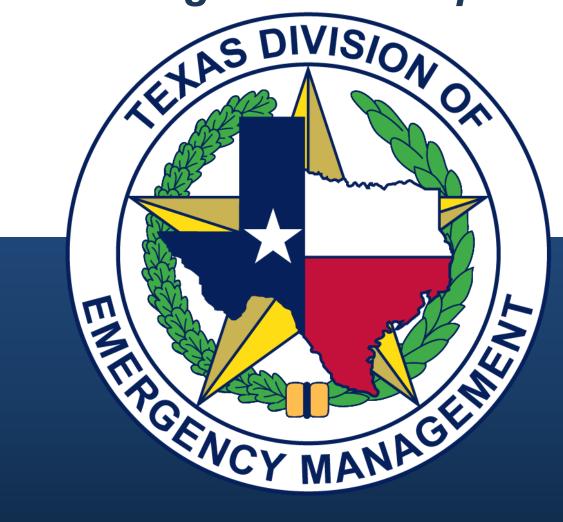

Bob Caster, GMS Unit Sr. Project Manager Tuesday, Feb 8, 2022

### Introduction

The purpose of this presentation is to enable the audience to use GMS effectively and efficiently by focusing on its functionality and capabilities. The presentation will cover structure, navigation, and administrative requirements for users at all user levels. Attendees will have the opportunity to ask questions during the presentation.

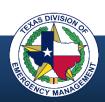

# Agenda

- Objectives and purpose
- User access process
- Structure and organization
- Navigating the menus
- Applying for a grant
- Using the search tool and quick search
- Filtering and exporting lists
- Handy tips
- User support
- Questions

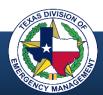

# **Objectives**

The audience will become familiar with:

- GMS general structure, organization, and navigational tools and techniques
- Common user functions across all GMS modules ("how it works")
- Access process for new users and for users requiring additional access

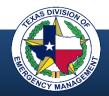

### Purpose of GMS

GMS supports the online application and management of Emergency Management grants and awards. This web-based portal facilitates management of the following programs:

- Public Assistance (PA)
- Hazard Mitigation Grant Program (HMGP)
- Fire Management Assistance Grant (FMAG)
- Pre-Disaster Mitigation (PDM)
- Building Resilience Infrastructure and Community (BRIC)
- Emergency Management Performance Grant (EMPG)

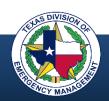

### **Pre-GMS Grants Coordinator**

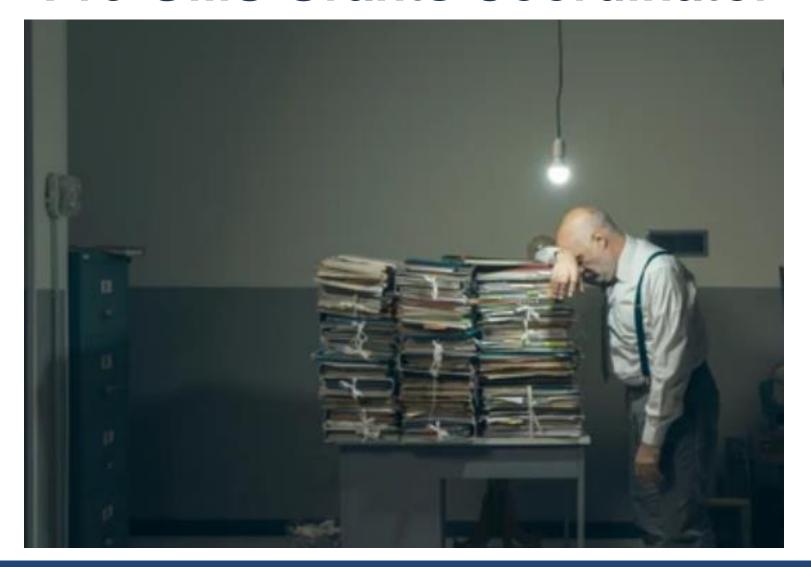

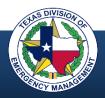

# **GMS - Like a Big Filing Cabinet**

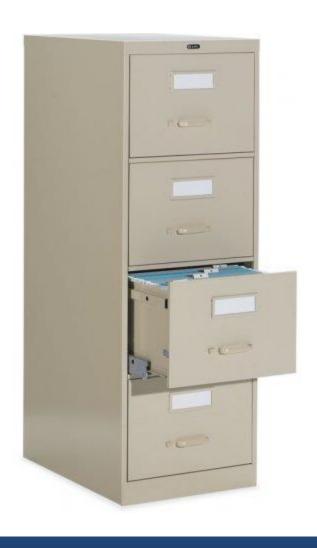

GMS allows us to create, retain, access, and update:

- Applications
- Project information
- Requests
- Extensions
- Modifications
- Appeals
- Closeouts
- Financial data
- Audit information
- File attachments

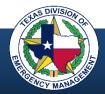

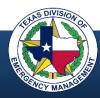

#### What can I do?

- Apply for a grant/submit project applications
- Track project funding and payments
- Submit quarterly reports and single audits
- Monitor account and project summaries
- Communicate with TDEM and affiliates

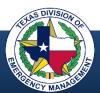

#### What can I request?

- Reimbursement
- Advance of funds
- Time extension
- Scope / cost modification
- Appeal
- Project closeout
- Account closeout

#### What can I do?

- Apply for a grant/submit project applications
- Track project funding and payments
- Submit quarterly reports and single audits
- Monitor account and project summaries
- Communicate with TDEM and affiliates

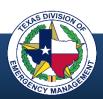

#### What can I request?

- Reimbursement
- Advance of funds
- Time extension
- Scope / cost modification
- Appeal
- Project closeout
- Account closeout

#### What can I do?

- Apply for a grant/submit project applications
- Track project funding and payments
- Submit quarterly reports and single audits
- Monitor account and project summaries
- Communicate with TDEM and affiliates

#### What tools does it provide?

- Generate reports
- Add documents
- Search for items
- Review history
- Sort, filter, and export grant and project data to Excel

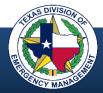

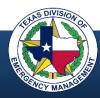

Applicants (External Users)

Submit Request

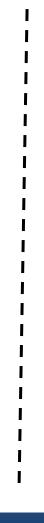

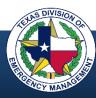

Applicants (External Users)

Submit Request

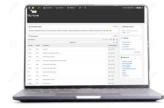

**Complete Form** 

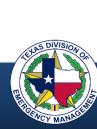

# **Applicants** (External Users) Submit Request Save **Complete Form** Save (first always)

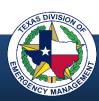

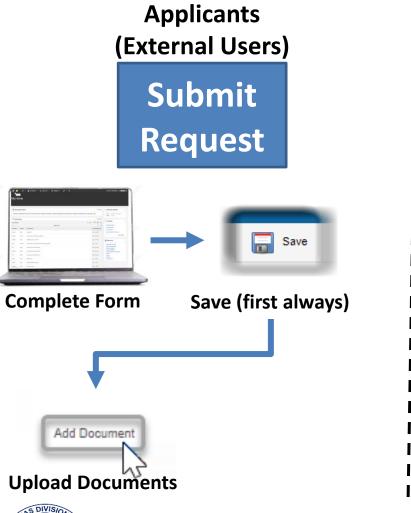

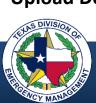

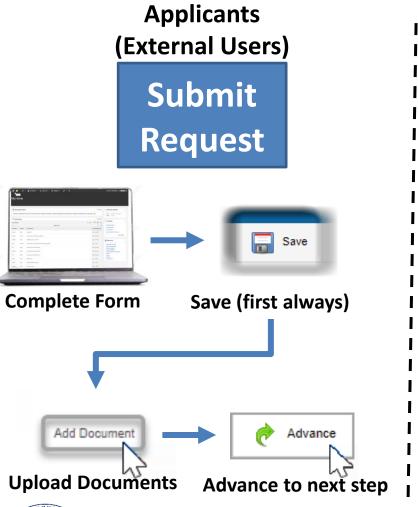

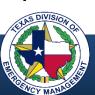

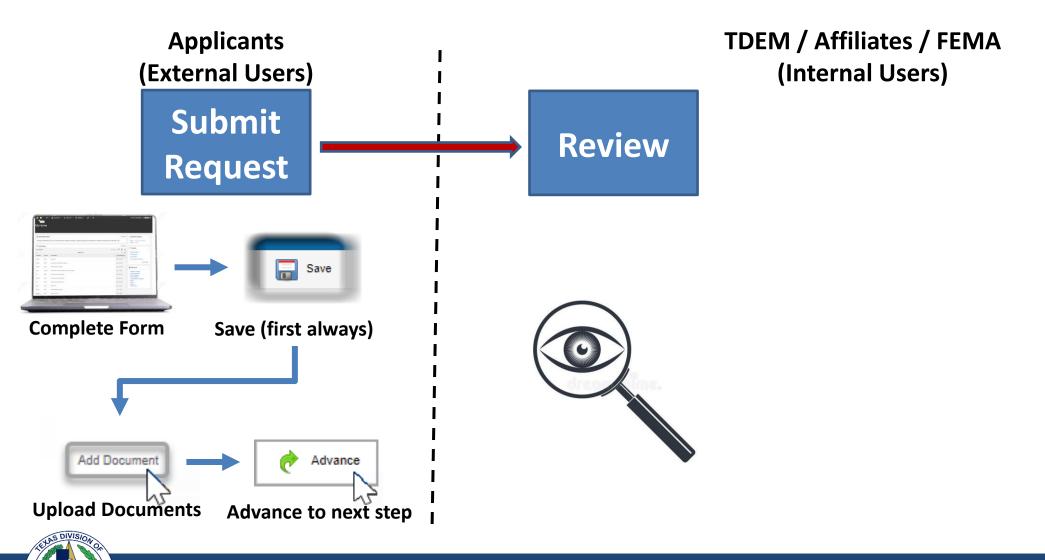

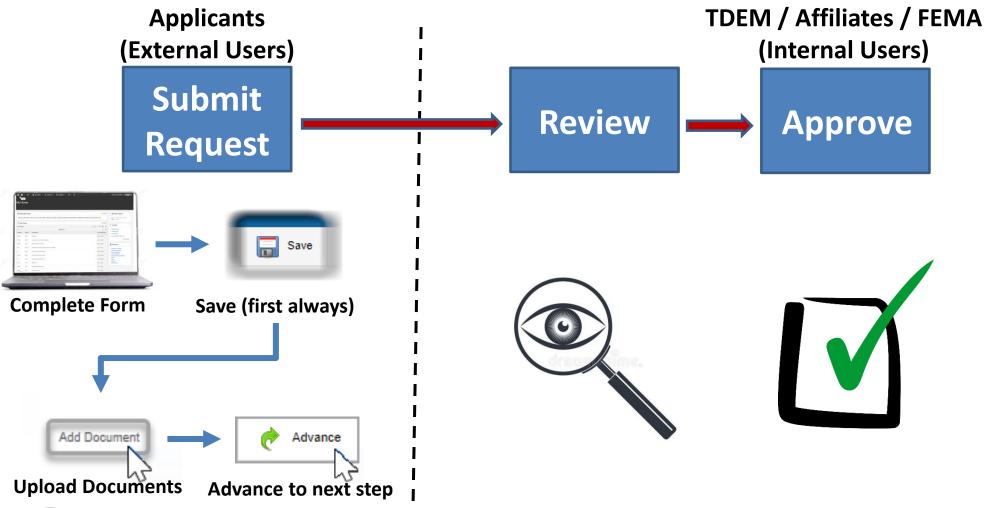

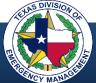

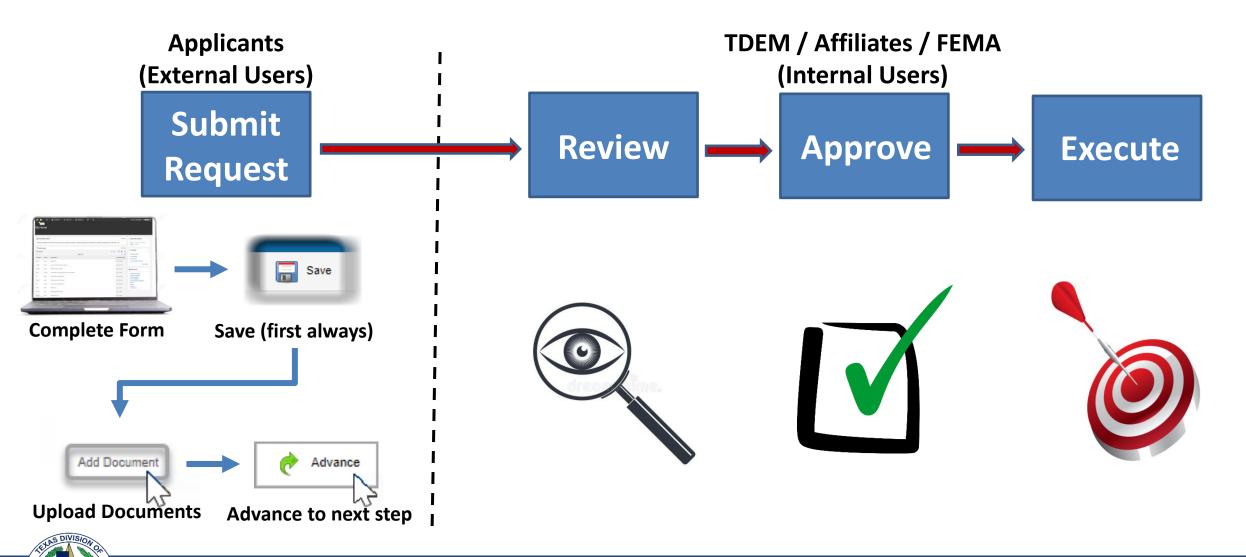

# USER ACCESS

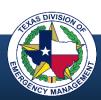

### **User Access Process**

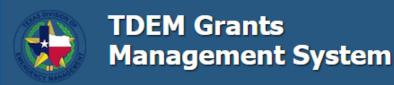

grants.tdem.texas.gov tracks Emergency Management grants in Texas. The system manages the process from application through closeout.

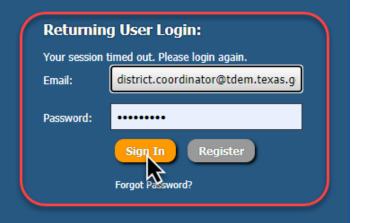

#### About

This site is for the online application and management of Emergency Management Grants and Awards. This webbased portal facilitates management of the following Programs: Public Assistance (PA); Hazard Mitigation Grant Program (HMGP); Fire Management Assistance Grant (FMAG); Pre-Disaster Mitigation (PDM); Building Resilience Infrastructure and Community (BRIC); Emergency Management Performance Grant (EMPG); Coronavirus Relief Fund Awards (CRF)

#### **News Releases**

#### Apr 7, 2021 - Notice of Public Assistance and Hazard Mitigation Grants Federal Procurement Training Opportunity

The Texas Division of Emergency Management will be conducting monthly virtual training on the procurement regulations that govern the FEMA Public Assistance (PA) and Hazard Mitigation Grant Program (HMGP) awards.

#### Mar 1, 2021 - Hazard Mitigation Grant Program Updates - March 2021

TDEM announces ability to apply for and manage Hazard Mitigation Grant Program (HMGP) applications and projects in GMS, training for entering HMGP Applications in GMS, Open application periods for Hurricane Laura HMGP and 2021 BRIC grants, and more.

#### Contact

#### Address:

Texas Division of Emergency Management 1033 La Posada Dr.

Austin, TX 78752

#### Email:

tdem.gms@tdem.texas.gov

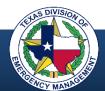

grants.tdem.texas.gov

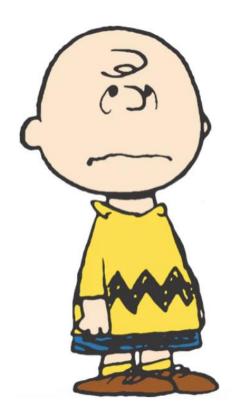

Not a GMS User?

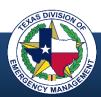

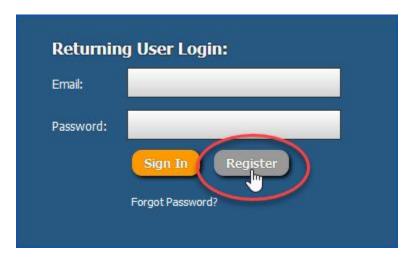

**Step 1) Select the "Register" button** 

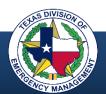

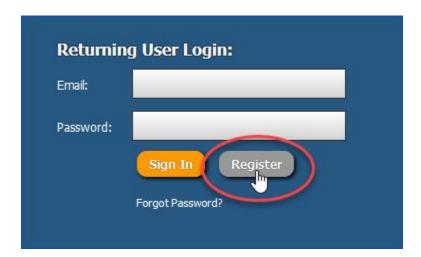

**Step 1) Select the "Register" button** 

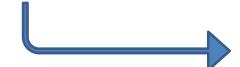

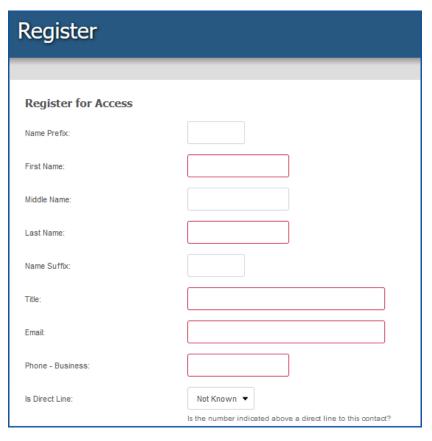

**Step 2) Complete the registration form** 

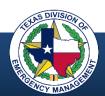

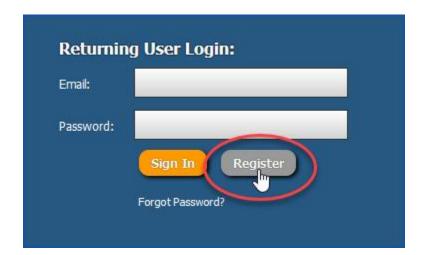

**Step 1) Select the "Register" button** 

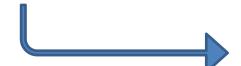

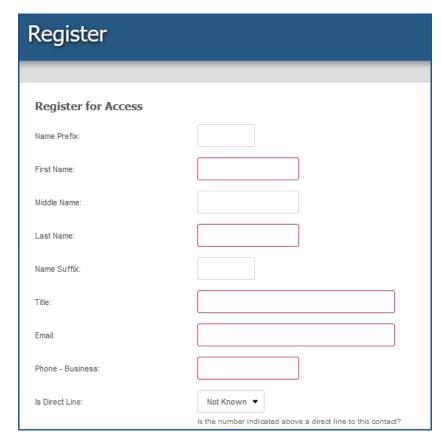

**Step 2) Complete the registration form** 

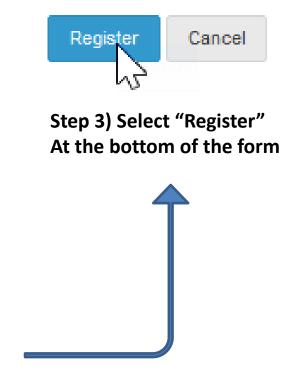

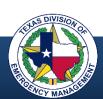

## **Access Registration Form**

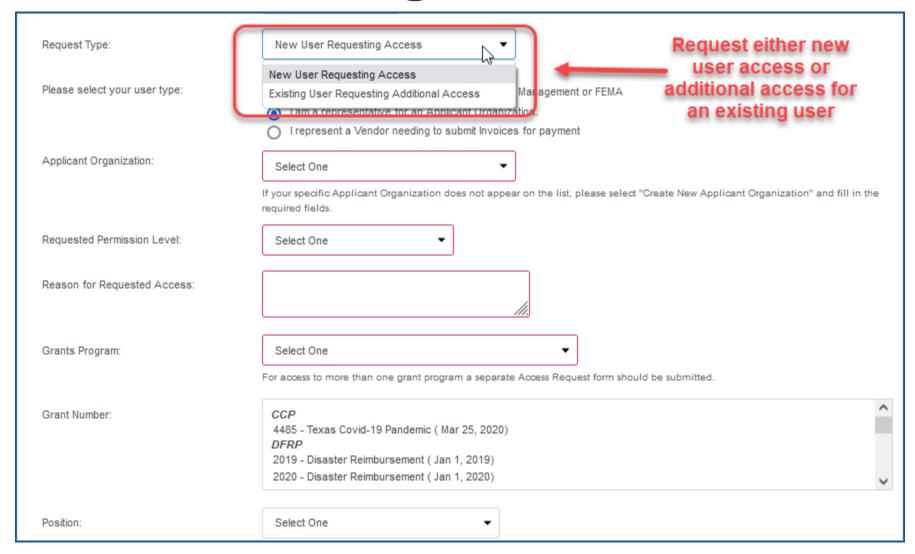

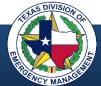

### User Access – State Level

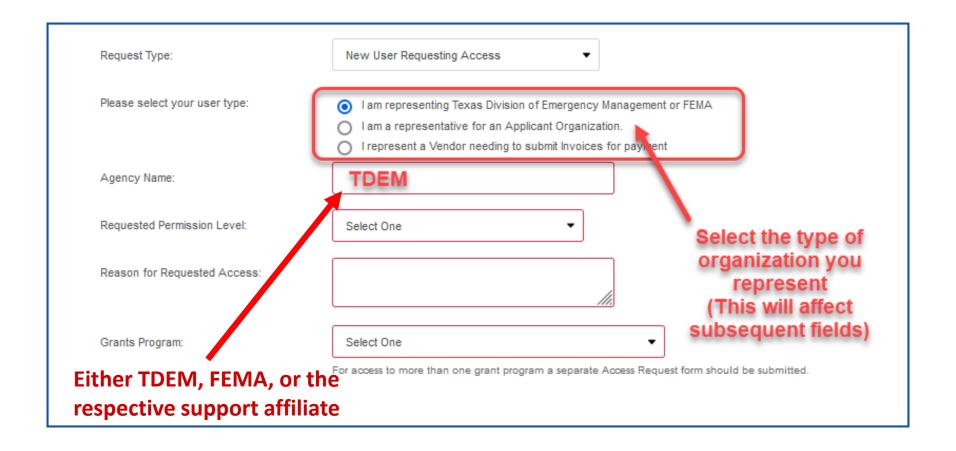

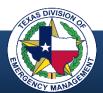

# **User Access – Applicant**

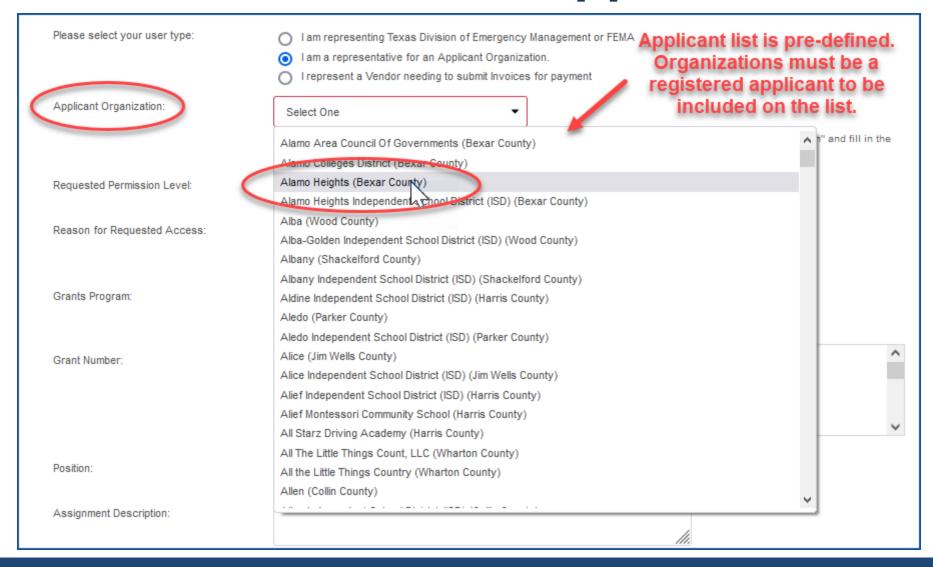

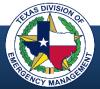

## **User Access – Applicant**

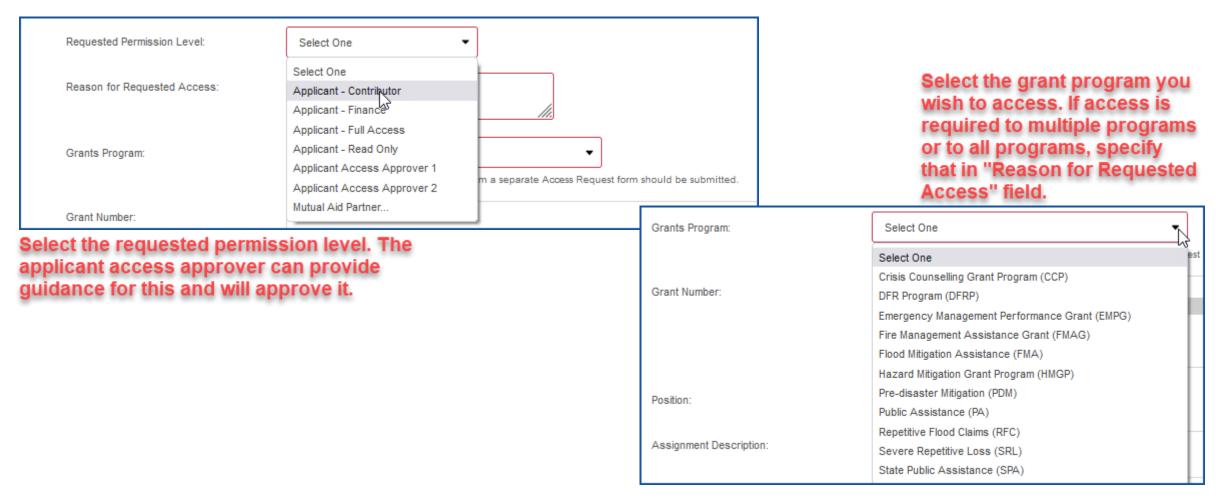

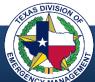

# **User Access – Applicant**

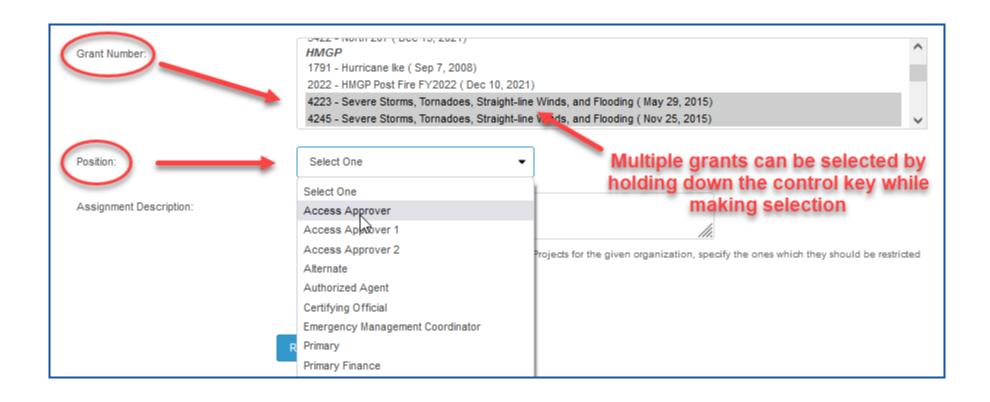

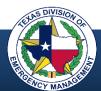

### **Access Documentation**

#### **DSA**

#### Texas Division of Emergency Management Designation of Subrecipient Agent

| Subrecipient:                                                                                                    |                                                            |
|----------------------------------------------------------------------------------------------------|------------------------------------------------------------|
| Disaster Number(s):                                                                                                    | Grant Program:                                             |
|                                                                                                    | Primary Agent                                              |
| Serves as the                                                                                                    | primary point of contact for projects.                     |
| Name:                                                                                                    | Office Number:                                             |
| Position/Job Title:                                                                                                    | Fax Number:                                                |
| Organization/employer:                                                                                                    | Cell Number:                                               |
| Email*                                                                                                    | The Primary Agent will have full GMS access                |
|                                                                                                    | Secondary Agent                                            |
| Serves as the s                                                                                                    | secondary point of contact for projects.                   |
| Name:                                                                                                    | Office Number:                                             |
| Position/Job Title:                                                                                                    | Fax Number:                                                |
| Organization/employer:                                                                                                    | Cell Number:                                               |
| Email*                                                                                                    | The Secondary Agent will have full GMS access              |
| р                                                                                                    | Primary Finance Agent                                      |
|                                                                                                    | nary point of contact for financial matters.               |
| Name:                                                                                                    | Office Number:                                             |
| Position/Job Title:                                                                                                    | Fax Number:                                                |
| Organization/employer:                                                                                                    | Cell Number:                                               |
| Email*                                                                                                    | The Primary Finance Contact will have full GMS access      |
|                                                                                                    | Certifying Official                                        |
| Serves as the of                                                                                                    | fficial representative of the organization.                |
| Must possess the authority to o                                                                                                    | bligate funds & enter into contracts for the organization. |
| Name:                                                                                                    | Office Number:                                             |
| Position/Job Title:                                                                                                    | Fax Number:                                                |
| Organization/employer:                                                                                                    | Cell Number:                                               |
| Email*                                                                                                    | GMS Access (pick 1) Full Read Only None                    |
| obtaining certain state and federal financial assistance un<br>Primary Financial Agent and the Certifying Official are aut<br>this award with the State of Texas. The Primary Agent wil<br>Management (TDEM) Grant Management System (GMS) |                                                            |
| *Note: All email addresses must be u                                                                                                    | nique to user                                              |
|                                                                                                    |                                                            |
|                                                                                                    |                                                            |

#### DAA

#### Texas Division of Emergency Management Designation of Account Approval Form

GRANT MANAGEMENT SYSTEM (GMS) The Texas Division of Emergency Management uses the GMS online system to manage Federal Emergency Management Agency (FEMA) programs, and other grants and awards. This form identifies the users that will serve as the approver to grant access to the jurisdiction's GMS account, which contains their awards.

For more information about GMS please visit our Job Aids located at <a href="https://grants.tdem.texas.gov/site/Job%20Aids.cfm">https://grants.tdem.texas.gov/site/Job%20Aids.cfm</a> Please return form to: Idem ems@tidem.texas.gov

| Legal Name:                                                                                                    |                                                                                                    |                                                                                                    |
|----------------------------------------------------------------------------------------------------|----------------------------------------------------------------------------------------------------|----------------------------------------------------------------------------------------------------|
| Tax ID# or DUNs #:                                                                                                    |                                                                                                    |                                                                                                    |
| Tax ID# OF DOINS #.                                                                                                    | -                                                                                                    |                                                                                                    |
| These individuals will have<br>levels, and approvals. The<br>roles. A GMS support tick                                                            | nt of contact to approve access re<br>access to their jurisdictions GM<br>y will also be responsible to rem                                              | ary Approver equests for your GMS accounts. IS account and will be responsible for the permissions, access ove GMS access if a user leaves the organization or changes SMS system or an e-mail can be sent to                                                                                                    |
| Name:                                                                                                    |                                                                                                    | Office Number:                                                                                                    |
| Position/Job Title:                                                                                                    |                                                                                                    | Cell Number:                                                                                                    |
| Email*                                                                                                    |                                                                                                    | The Approver will have full GMS access                                                                                                    |
|                                                                                                    |                                                                                                    |                                                                                                    |
|                                                                                                    | v to remove or change access.                                                                                                    | Office Number:                                                                                                    |
| Name:<br>Position/Job Title:                                                                                                    | v to remove or change access.                                                                                                    | Cell Number:                                                                                                    |
| Name:<br>Position/Job Title:                                                                                                    |                                                                                                    | Cell Number: The Approver will have full GMS access                                                                                                    |
| Name:<br>Position/Job Title:<br>Email*                                                                                                    | Certify Serves as the official repr                                                                                                    | Cell Number: The Approver will have full GMS access /ing Official resentative of the organization. nds & enter into contracts for the organization.                                                                                                    |
| Name: Position/Job Title: Email*  Must posse: Name:                                                                                               | Certify Serves as the official repr                                                                                                    | Cell Number: The Approver will have full GMS access ving Official esentative of the organization. office Number: Office Number:                                                                                                    |
| Name: Position/Job Title: Email*  Must posse: Name: Position/Job Title:                                                                           | Certify Serves as the official repr                                                                                                    | Cell Number: The Approver will have full GMS access /ing Official resentative of the organization. nds & enter into contracts for the organization.                                                                                                    |
| Name: Position/Job Title: Email*  Must posse: Name: Position/Job Title: Email* The Certifying Official is authorit                                | Certify Serves as the official repr ss the authority to obligate ful set to represent and act for this organia ses to the jurisdiction's programs, grant | Cell Number: The Approver will have full GMS access ving Official esentative of the organization. office Number: Office Number:                                                                                                    |
| Name: Position/Job Title: Email*  Must posse: Name: Position/Job Title: Email* The Certifying Official is authorit to review and approve GMS acco | Certify Serves as the official repr ss the authority to obligate ful set to represent and act for this organia ses to the jurisdiction's programs, grant | Cell Number: The Approver will have full GMS access ying Official resentative of the organization. nds & enter into contracts for the organization. Office Number: Cell Number: cell Number in all matters pertaining to the designation of staff who are authorized s. and awards with the State of Texas. The Primary Approver and the to TEM's GMS for all programs, grants and awards. |

June 2020

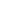

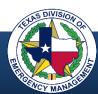

### **Access Documentation**

#### **DSA**

#### Texas Division of Emergency Management **Designation of Subrecipient Agent** Primary Contacts Subrecipient: Disaster Number(s) Grant Program: **Primary Agent** Serves as the primary point of contact for projects. Office Number: Position/Job Title: Fax Number: Organization/employer: Cell Number: The Primary Agent will have full GMS access Email\* Secondary Agent Serves as the secondary point of contact for projects Name: Office Number: Fax Number: Position/Job Title: Organization/employer: The Secondary Agent will have full GMS access Email\* **Primary Finance Agent** Serves as the primary point of contact for financial matters. Name: Office Number: Position/Job Title: Fax Number: Organization/employer: Cell Number: Email\* I have full GMS a Certifying Official Serves as the official representative of the Must possess the authority to obligate funds & Position/Job Title: Organization/employer: Email\* Read Only None The above Primary and Secondary Agents are here this organization for the purpose of & Emergency Assistance Act or the CARES Act. obtaining certain state and fed Primary Financial Agent and th t and act for th nization in all financial operations pertaining to dd or remove users within the Texas Division of Emergency this award with the State of Te. \*Note: A Print Name Date (Must be a Mayor, Judge, or Executive Director with the authority to obligate funds & enter into contracts for the organization) July 2020

#### DAA

#### Texas Division of Emergency Janag Designation of Ag

GRANT MANAGEMENT SYSTEM (GMS) The Texas Division of

| nergency Management Agency (FEMA) programs, and other gr                                                                                                    |                                                                                                    |
|----------------------------------------------------------------------------------------------------|----------------------------------------------------------------------------------------------------|
| oprover to grant access to the jurisdiction's GMS account, which                                                                                                    |                                                                                                    |
| or more information about GMS please ur Job Aids locate<br>ease return form to: tdem.gms                                                                                                    | d at ht rants.tdem.texas.gl //Job%20Aids.cfm                                                                                                    |
| ease return form to. tuem.gm                                                                                                    |                                                                                                    |
| Jurisdiction                                                                                                    |                                                                                                    |
|                                                                                                    |                                                                                                    |
| Legal :                                                                                                    |                                                                                                    |
| 'D# or DU                                                                                                    |                                                                                                    |
| Prim                                                                                                    | nary Approver                                                                                                    |
|                                                                                                    | requests for your GMS accounts.                                                                                                    |
|                                                                                                    | MS account and will be responsible for the permissions, access                                                                                                    |
|                                                                                                    | move GMS access if a user leaves the organization or changes                                                                                                    |
| les. A support ticket can be submitted within the                                                                                                    |                                                                                                    |
| m.gm. m.texas.gov to remove or change access.                                                                                                    | Office Number:                                                                                                    |
|                                                                                                    | Cell Number:                                                                                                    |
| ition/Job Title:                                                                                                    |                                                                                                    |
| mail*                                                                                                    | The Approver will have full GMS access                                                                                                    |
|                                                                                                    | MS account and will be responsible for the permissions, access<br>move GMS access if a user leaves the organization or changes<br>GMS system or an e-mail can be sent to                                         |
| Name:                                                                                                    | Office Number:                                                                                                    |
| Position/Job Title:                                                                                                    | Cell Number:                                                                                                    |
| Email*                                                                                                    | The Approver will have full GMS access                                                                                                    |
| Certi                                                                                                    | fying Official                                                                                                    |
|                                                                                                    | presentative of the organization.                                                                                                    |
|                                                                                                    | funds & enter into contracts for the organization.                                                                                                    |
| Name:                                                                                                    | Office Number:                                                                                                    |
| Position/Job Title:                                                                                                    | Cell Number:                                                                                                    |
|                                                                                                    |                                                                                                    |
| tmail*                                                                                                    |                                                                                                    |
|                                                                                                    | ization in all matters pertaining to the designation of staff who are authorized<br>nts, and awards with the State of Texas. The Primary Approver and the<br>the TDEM's GMS for all programs, grants and awards. |
| The Certifying Official is authorized to represent and act for this organ<br>to review and approve GMS access to the jurisdiction's programs, grar<br>Secondary Approver will have authority to add or remove users within                                                                                     | nts, and awards with the State of Texas. The Primary Approver and the<br>the TDEM's GMS for all programs, grants and awards.                                                                                     |
| The Certifying Official is authorized to represent and act for this organ<br>o review and approve GMS access to the jurisdiction's programs, grar<br>secondary Approver will have authority to add or remove users within                                                                                      | nts, and awards with the State of Texas. The Primary Approver and the<br>the TDEM's GMS for all programs, grants and awards.                                                                                     |
| he Certifying Official is authorized to represent and act for this organ<br>o review and approve GMS access to the jurisdiction's programs, grar<br>econdary Approver will have authority to add or remove users within                                                                                        | nts, and awards with the State of Texas. The Primary Approver and the<br>the TDEM's GMS for all programs, grants and awards.                                                                                     |
| The Certifying Official is authorized to represent and act for this organ<br>to review and approve OMS access to the jurisdiction's programs, gras<br>Secondary Approve will have authority to add or remove users within<br>*Note: All email addresses must be unique to                                      | nts, and awards with the State of Texas. The Primary Approver and the the TDEM's GMS for all programs, grants and awards.  O USEF                                                                                |
| The Certifying Official is authorized to represent and act for this organ<br>to review and approve GMS access to the jurisdiction's programs, gras<br>Secondary Approver will have authority to add or rannew users within<br>*Note: All email addresses must be unique to<br>Signature of Certifying Official | nts, and awards with the State of Texas. The Primary Approver and the<br>the TDEM's GMS for all programs, grants and awards.                                                                                     |

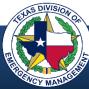

### DAA vs. DSA

### Designation of Account Approval (DAA)

- Identifies two access approvers for an applicant
- Access approvers are responsible for approving all GMS access for applicant
- Signed by the Certifying Official

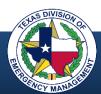

### DAA vs. DSA

### Designation of Account Approval (DAA)

- Identifies two access approvers for an applicant
- Access approvers are responsible for approving all GMS access for applicant
- Signed by the Certifying Official

### Designation of Subrecipient Agent (DSA)

- Identifies contacts for specific grants
- Does not necessarily grant GMS access
- Limited in scope

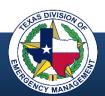

## **New User Roles and Assignments**

User grants, roles, and assignments are determined and approved at the jurisdiction level by a designated access approver. Access to certain grants or specific user functions depends on the requirements of the user's role.

- Only the access approver or certifying official can grant access at any level for an applicant (external jurisdiction or organization)
- Access approvers are only appointed by the applicant's certifying official
- TDEM employees and support affiliates cannot approve local user access
- Applicant users can be granted full, contributor, or read-only access
- Applicant users can be assigned to specific grants, specific programs, or all grants and programs for that entity it is up to the jurisdiction to decide
- Internal access (state, FEMA, affiliate) is approved by internal functional area

#### **New User Access Process**

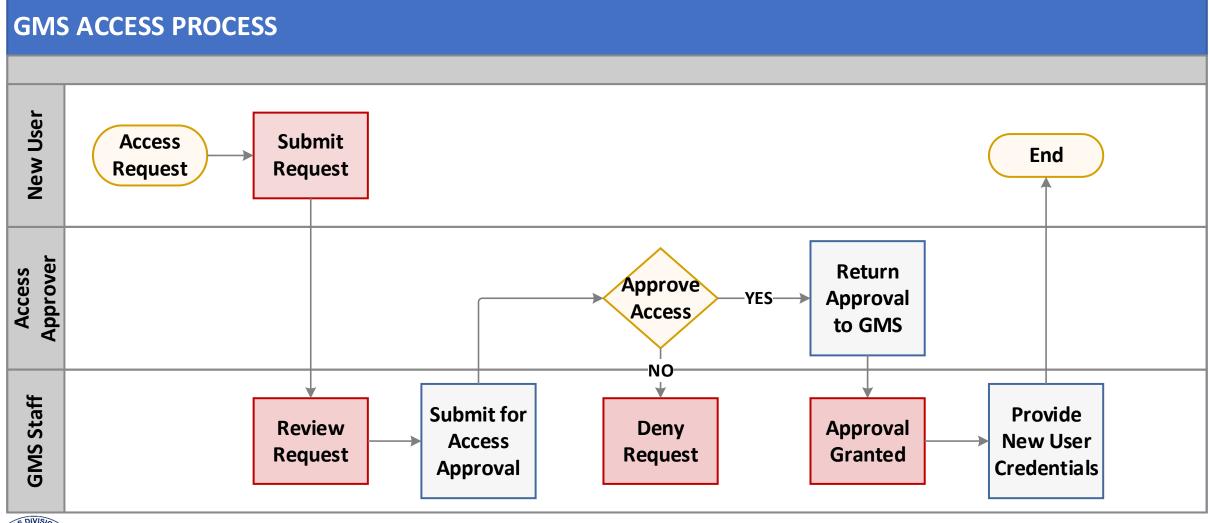

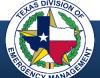

# GMS Structure and Organization

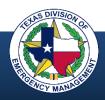

# Home Page – State Level

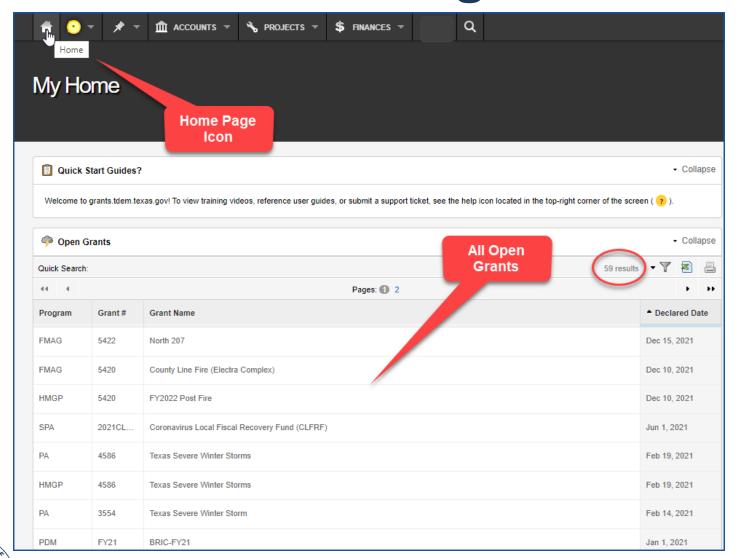

The home page at the state level lists open grants for state, FEMA, and affiliate users.

# **Home Page - Applicant Level**

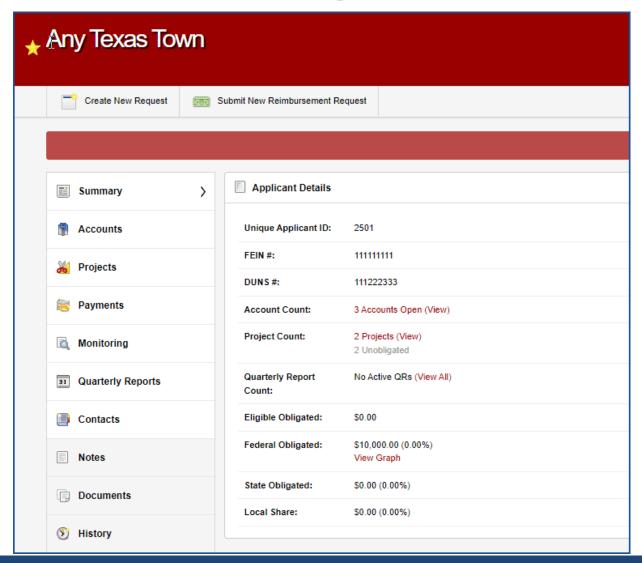

The home page at the applicant level contains the applicant summary. All accounts, projects, etc., can be accessed from there.

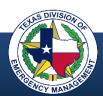

# GMS Modules (32)

Access Request

Account

**Account Activation** 

**Account Closeout** 

Advance of Funds Request

Appeal

**Applicant** 

**Application** 

Communication

Contact

**DFR Request** 

Expense

Funding Agreement

Grant

Issue

Payable

Payment Batch

Project

**Project Closeout** 

**Project Version** 

Quarterly Report

Receivable

Reimbursement Request

Request for Assistance

Scope Modification / Cost Change

Single Audit

Small Project Closeout

**State Project** 

Support Ticket

Time Extension

Withdraw Assistance Request

Worksheet (25 documents)

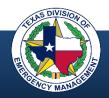

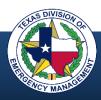

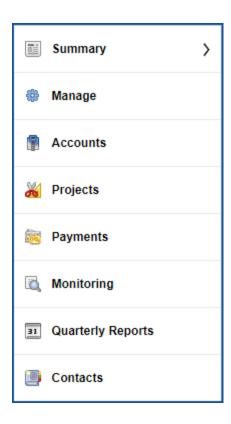

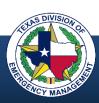

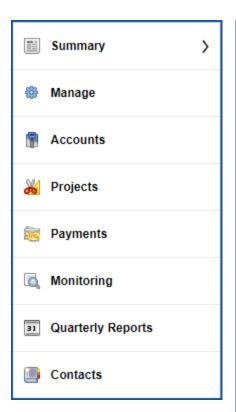

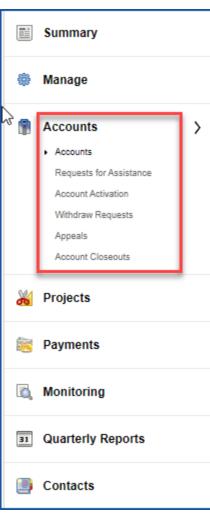

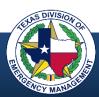

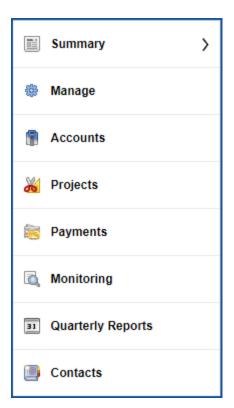

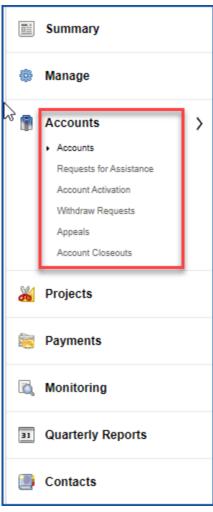

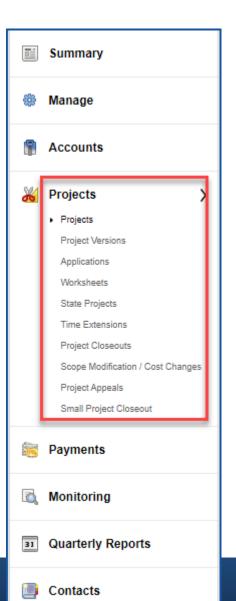

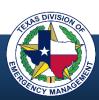

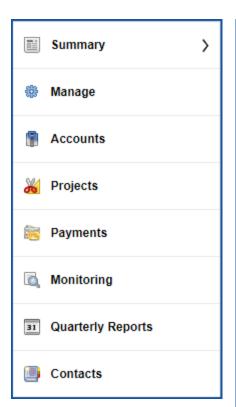

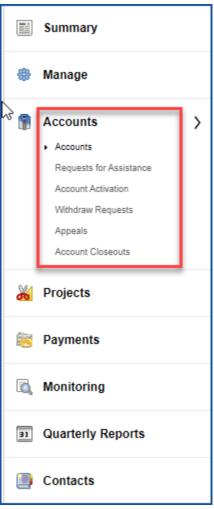

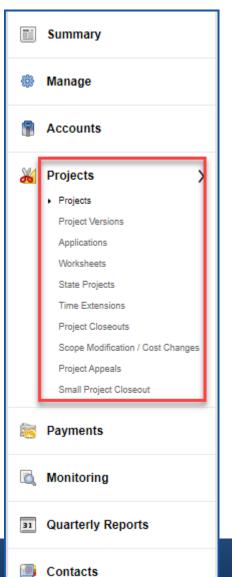

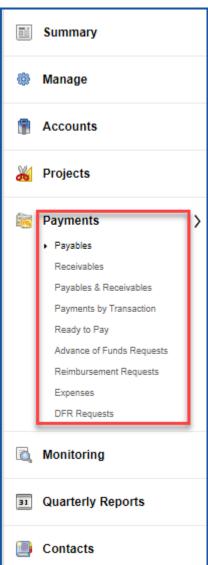

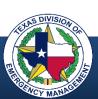

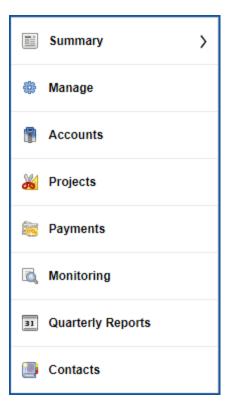

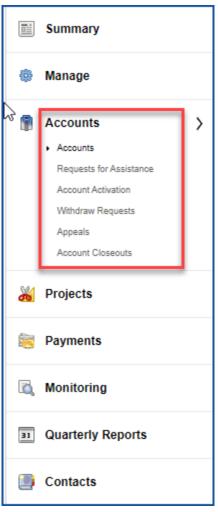

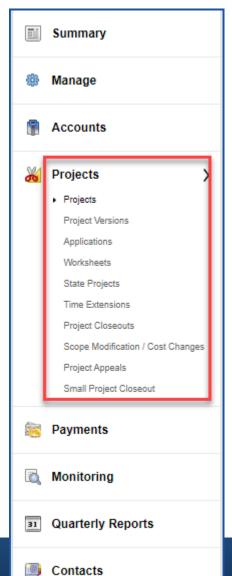

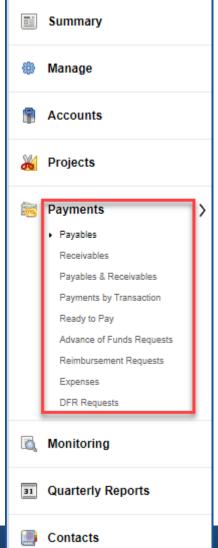

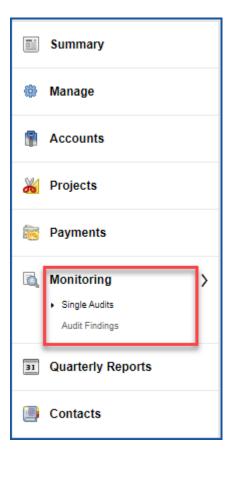

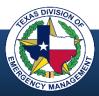

# **Navigating the Modular Hierarchy**

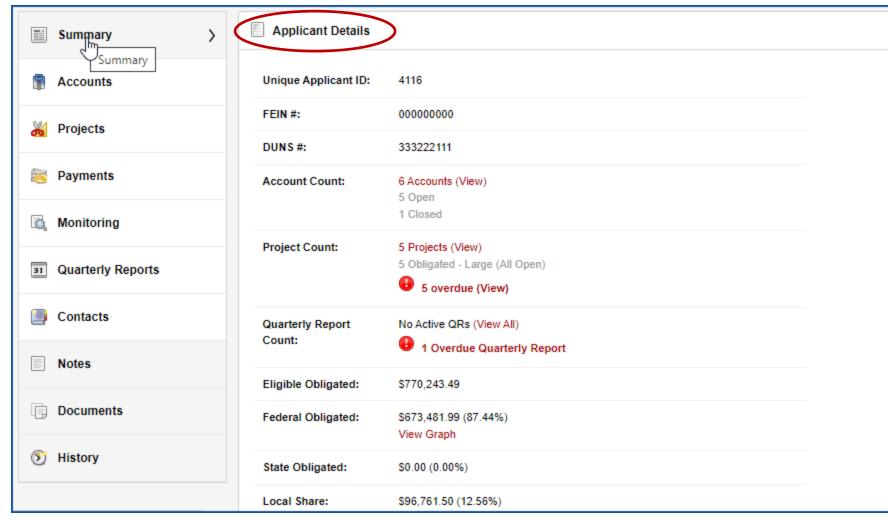

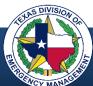

# **Navigating the Modular Hierarchy**

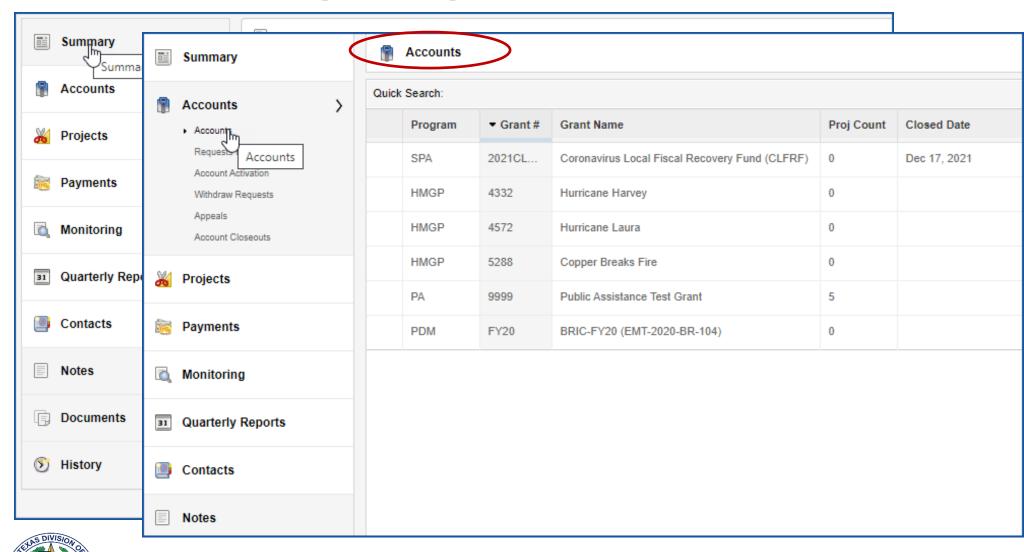

# **Navigating the Modular Hierarchy**

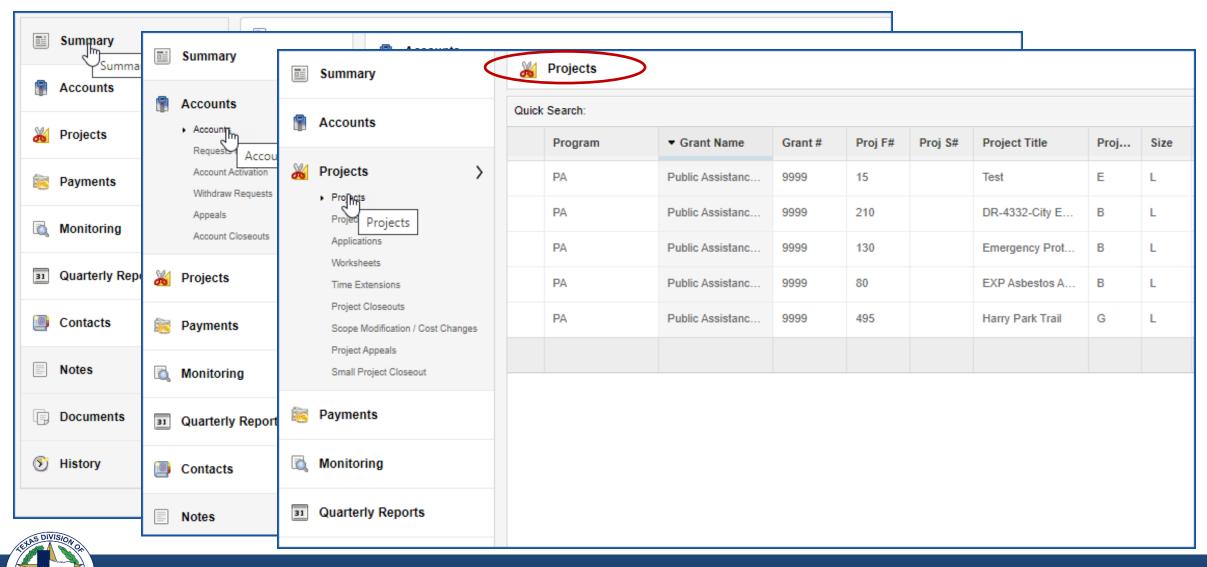

#### **Accounts and Projects**

- An account does not represent the applicant's identity, it represents the applicant's association with a specific grant
- The account ties the applicant to the grant and all projects under that grant for which the applicant has applied
- All applicant projects under a grant can be accessed from this screen

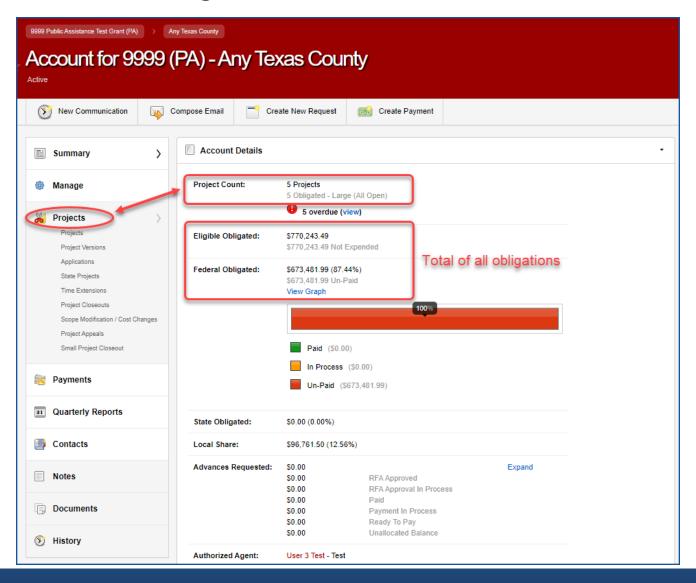

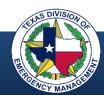

#### **Navigating to an Account**

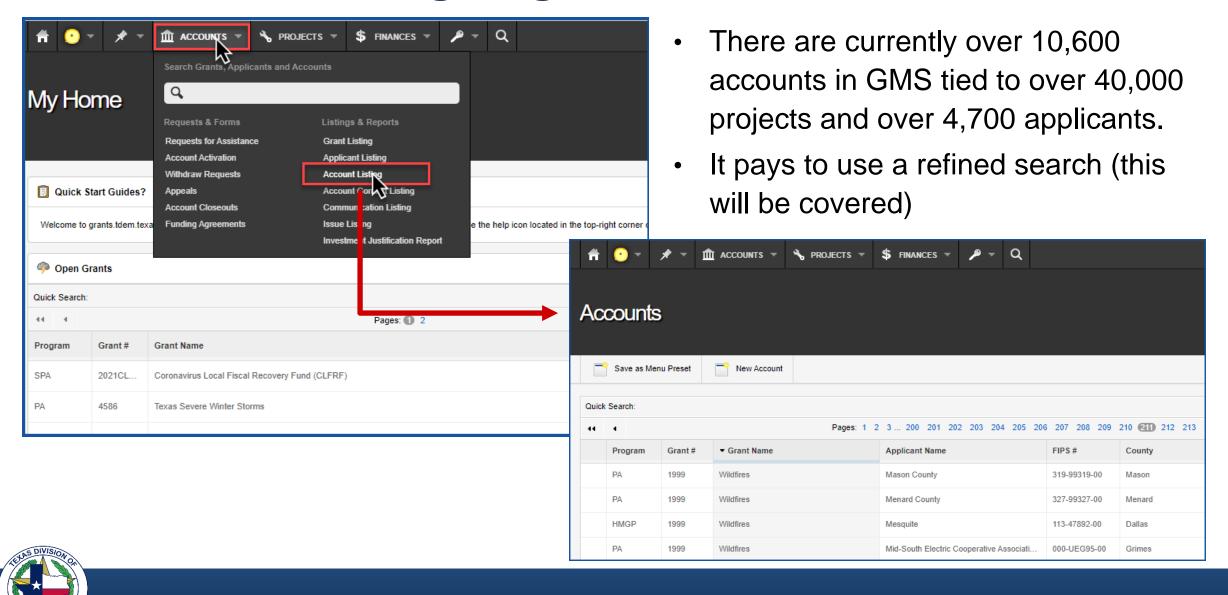

#### **Navigating Through a Project**

- All information pertaining to a single project can be accessed from this screen
- This includes information regarding expenses, funding, progress, contact information, and communication
- Projects can be accessed from the applicant screen, the account screen, or the "Projects" pull-down menu at the top

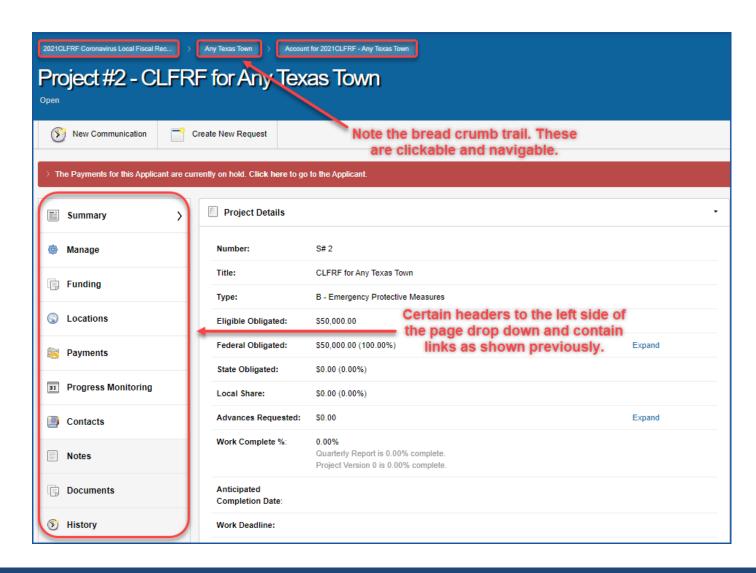

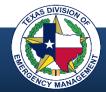

#### **Locating Specific Items Within a Grant**

Once at the main page for a grant, there are categories with links to specific information pertaining to that grant.

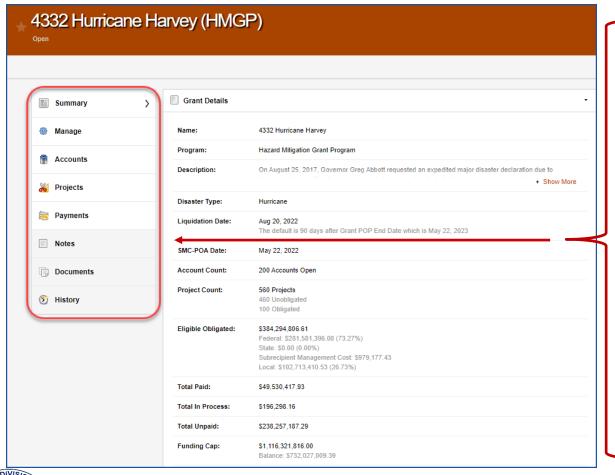

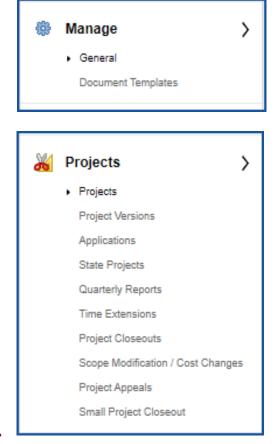

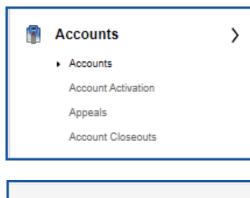

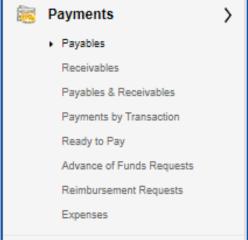

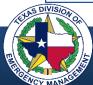

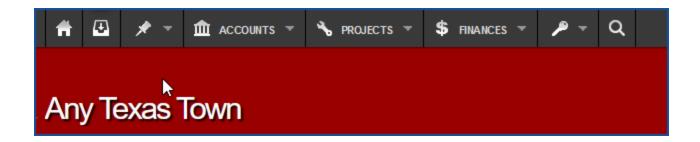

Pull-down menus allow for direct navigation to specific requests, forms, lists, and reports.

- Do not have to navigate by "drilling down" using the module links on the left of the page
- Grouped by type of data or content desired
- Includes mailbox, pre-sets, and search tool
- Searchable

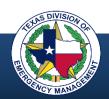

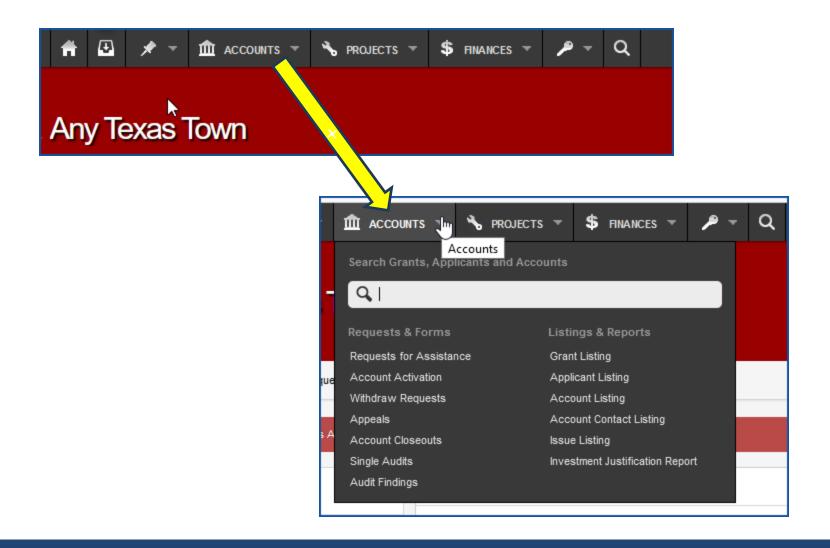

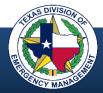

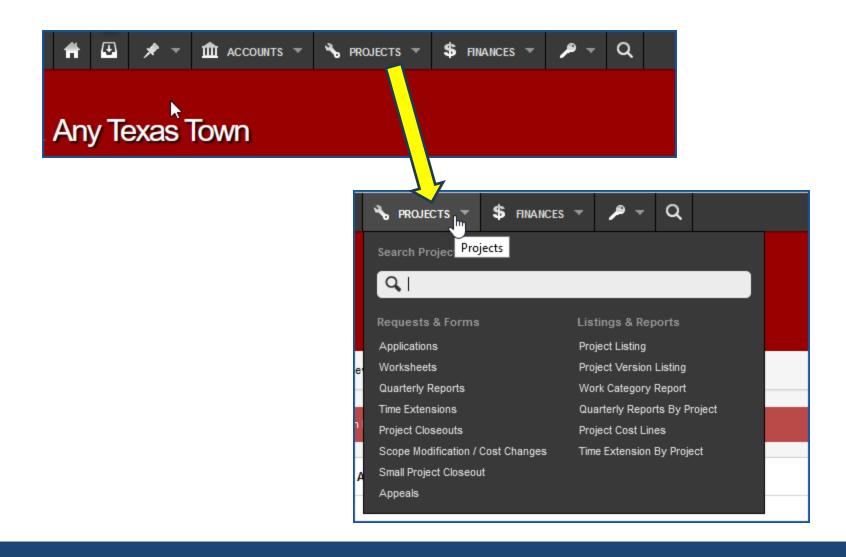

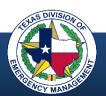

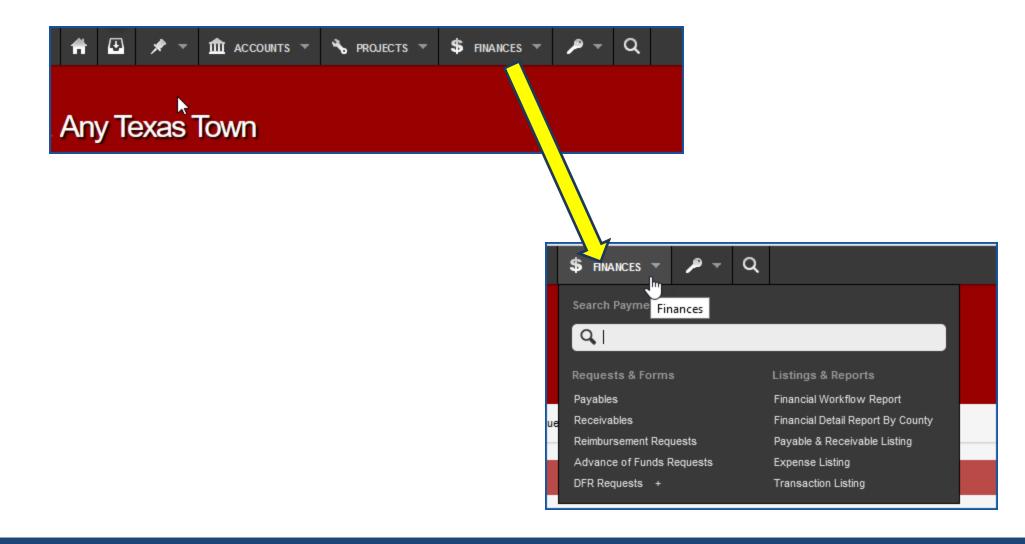

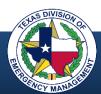

# Applying for a Grant

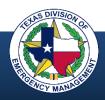

# **How to Apply**

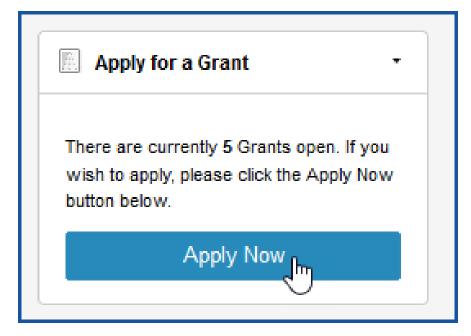

The application function is in the upper right portion of the applicant home page.

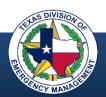

# How to Apply

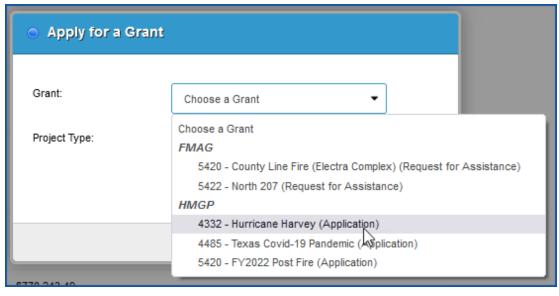

Select the grant.

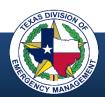

# **Choose Grant and Project**

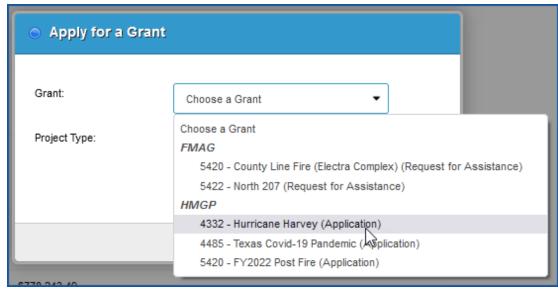

Select the grant.

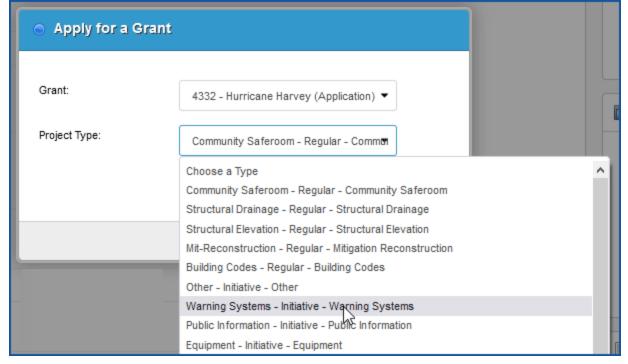

Select the project type.

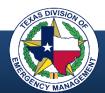

# Complete the Application Form

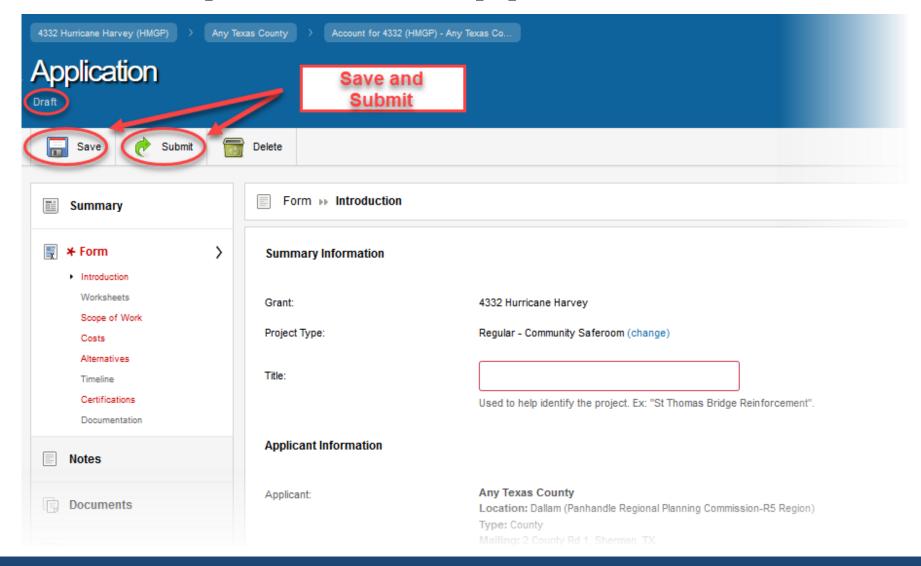

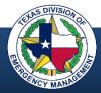

# **Finding your Drafts**

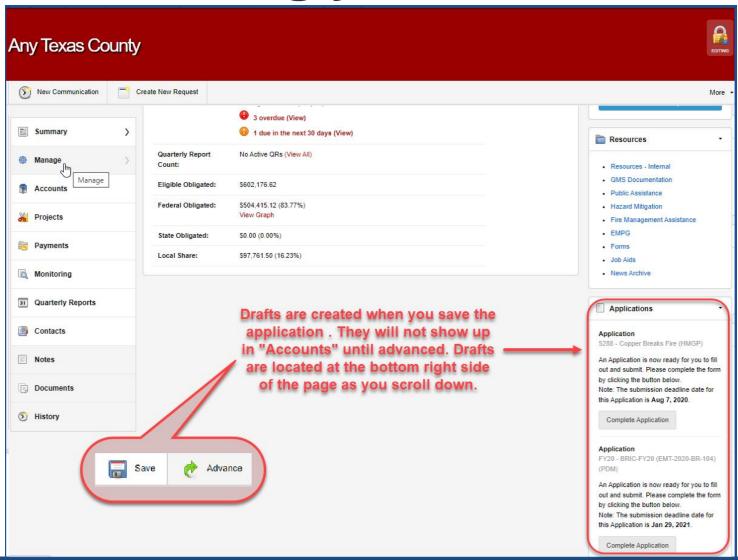

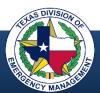

# Requests for Public Assistance (RPA)

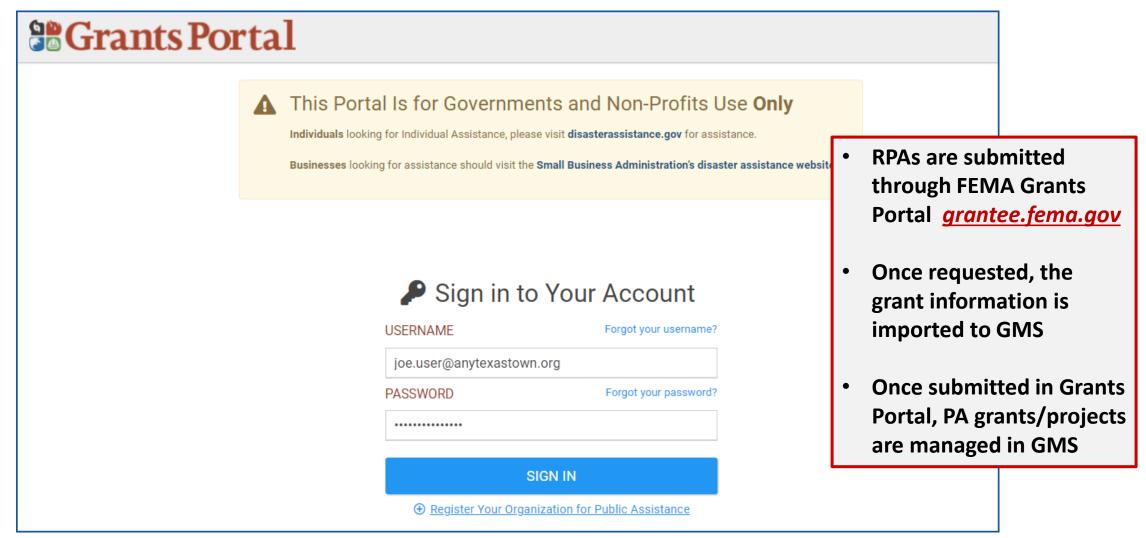

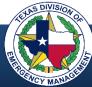

#### **Basic GMS Process**

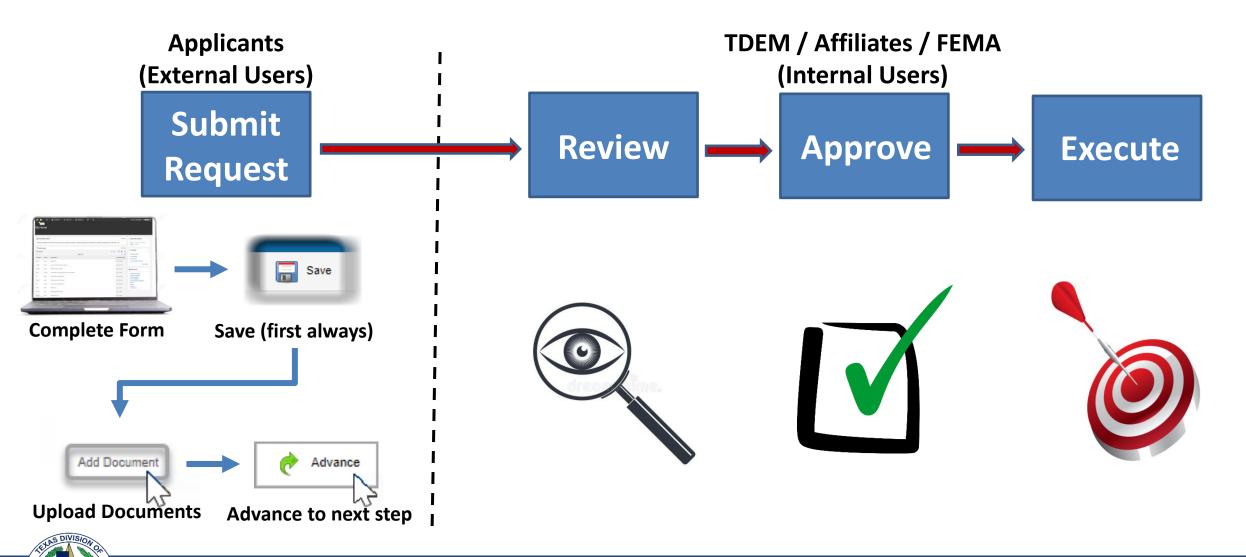

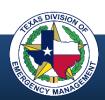

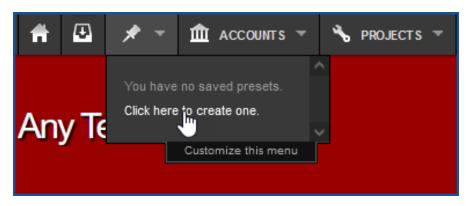

Navigate to the "Saved Pre-sets" pull-down menu (thumbtack).

 If no pre-sets have previously been saved, select "Click here to create one"

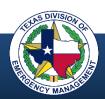

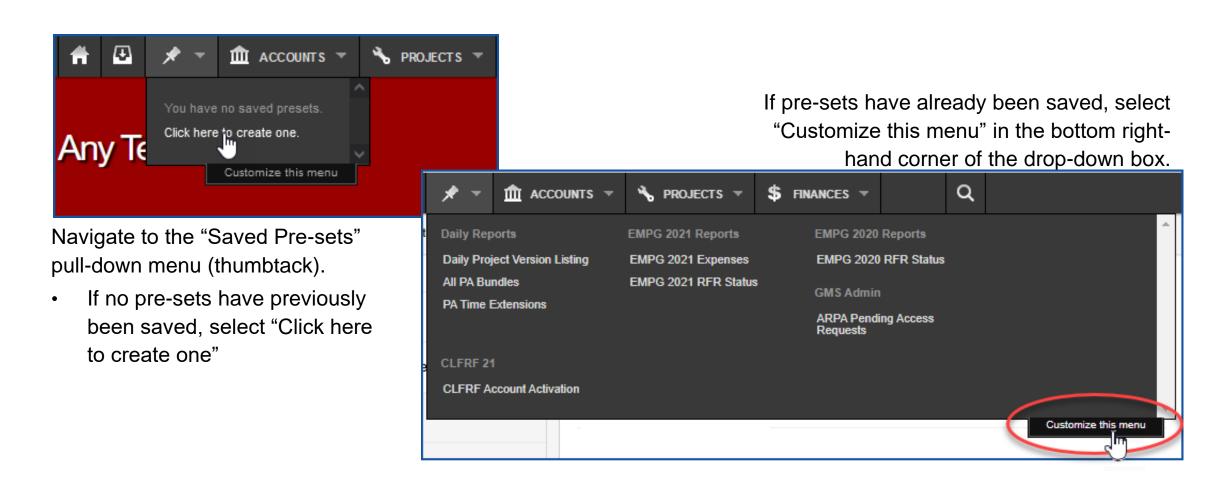

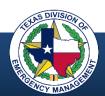

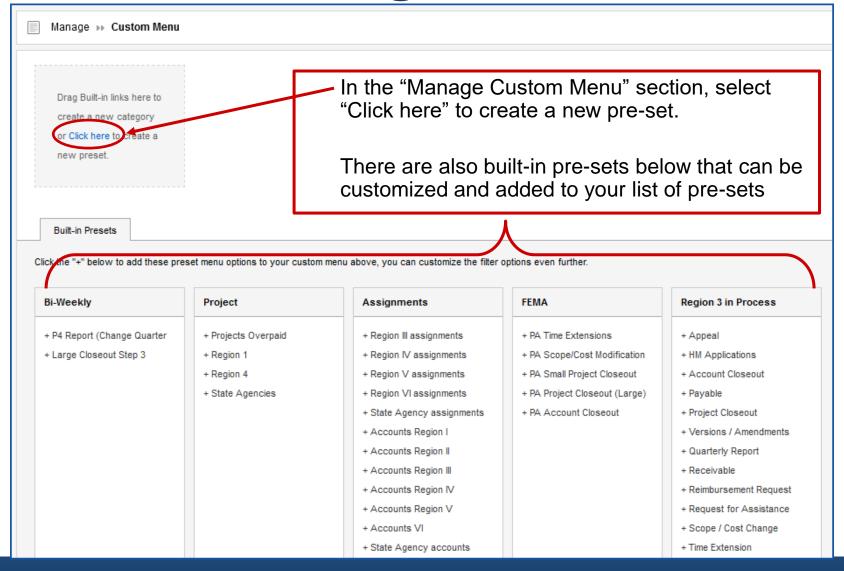

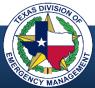

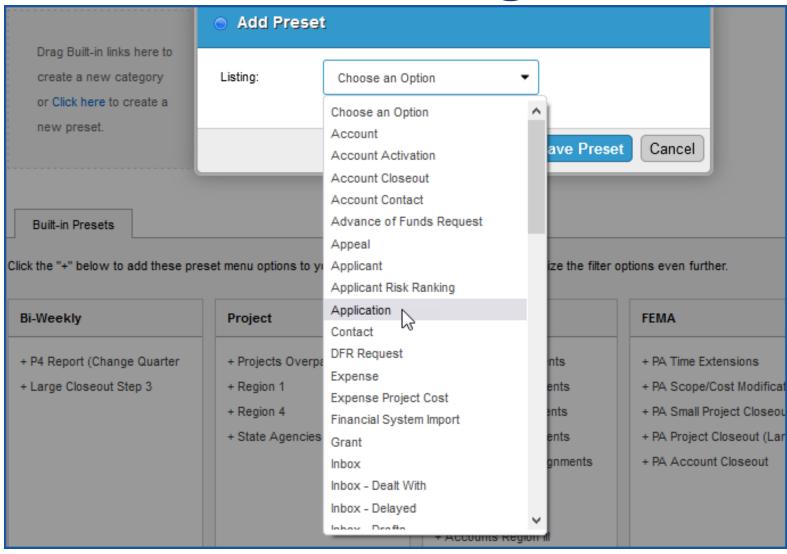

Choose a **pre-set type** from the pull-down menu.

- Pre-set types will drive the filter selections presented in the next step
- Save the pre-set

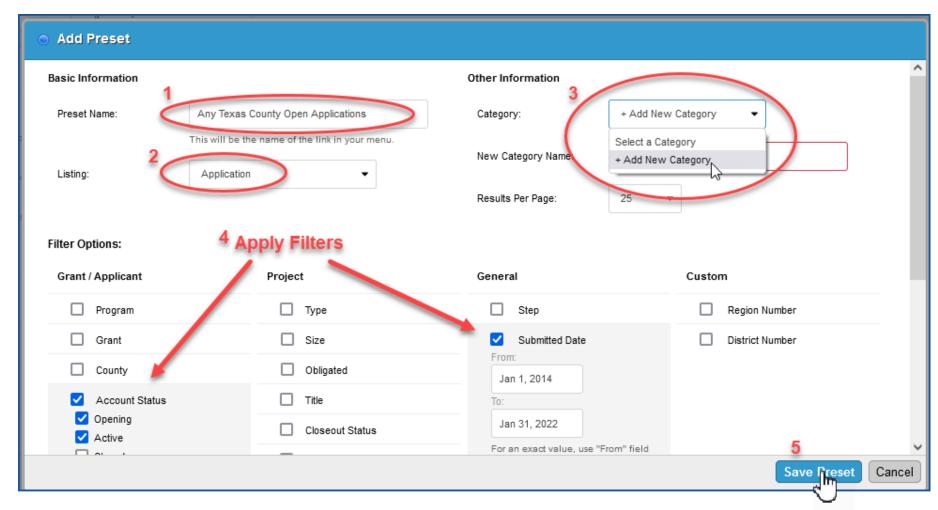

- 1. Name the pre-set
- The listing will carry over from the previous step
- Select a category (create a new category if none exists)
- 4. Apply desired filters
- 5. Save the preset

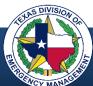

#### **Creating Pre-sets**

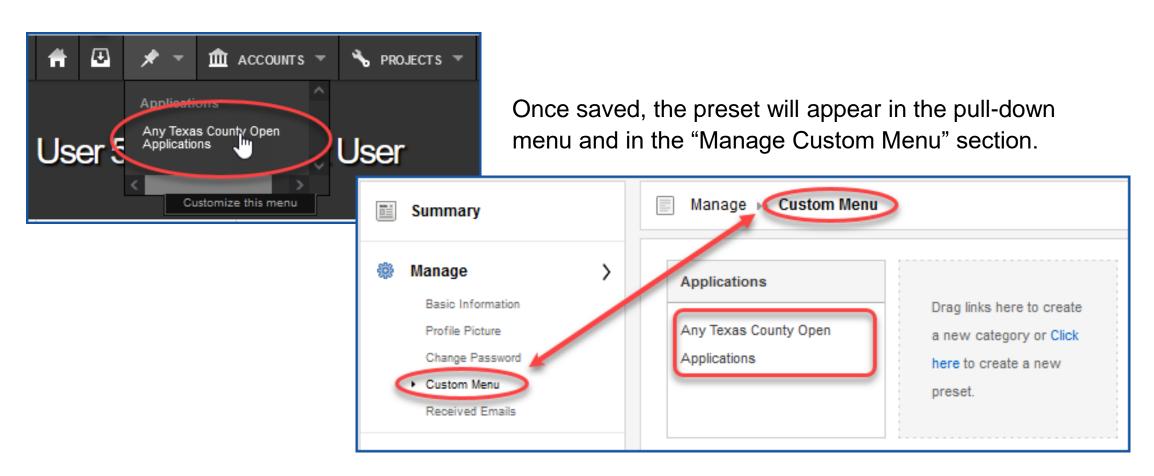

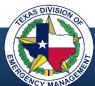

# Search, Filter, and Export

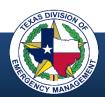

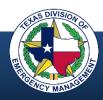

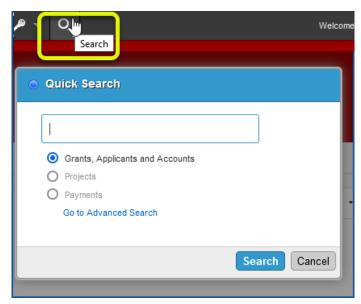

Quick Search from the menu bar

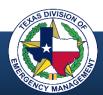

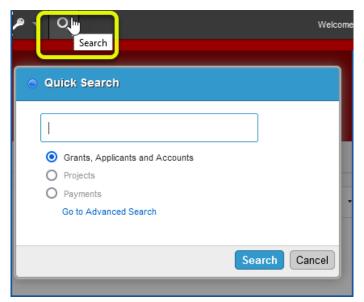

Quick Search from the menu bar

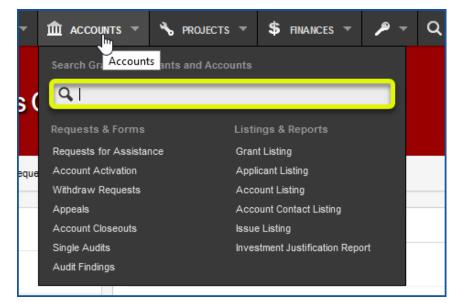

Search in menu sections

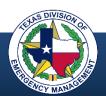

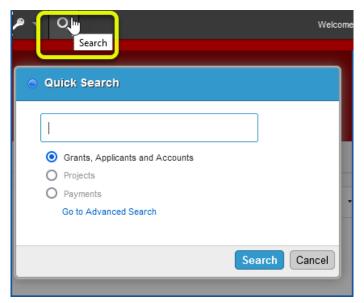

Quick Search from the menu bar

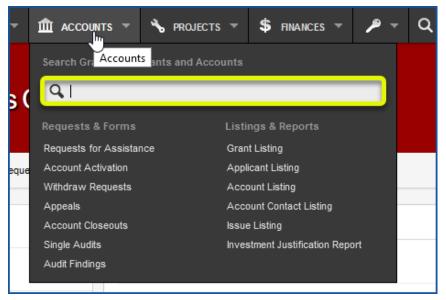

Search in menu sections

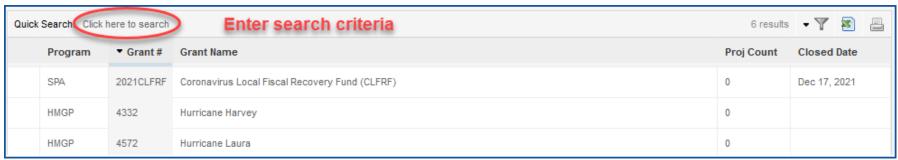

Quick Search from any listing

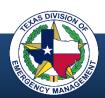

# **Applying Filters to a Listing**

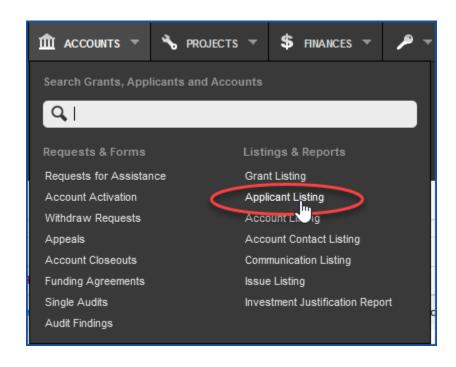

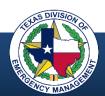

# **Applying Filters to a Listing**

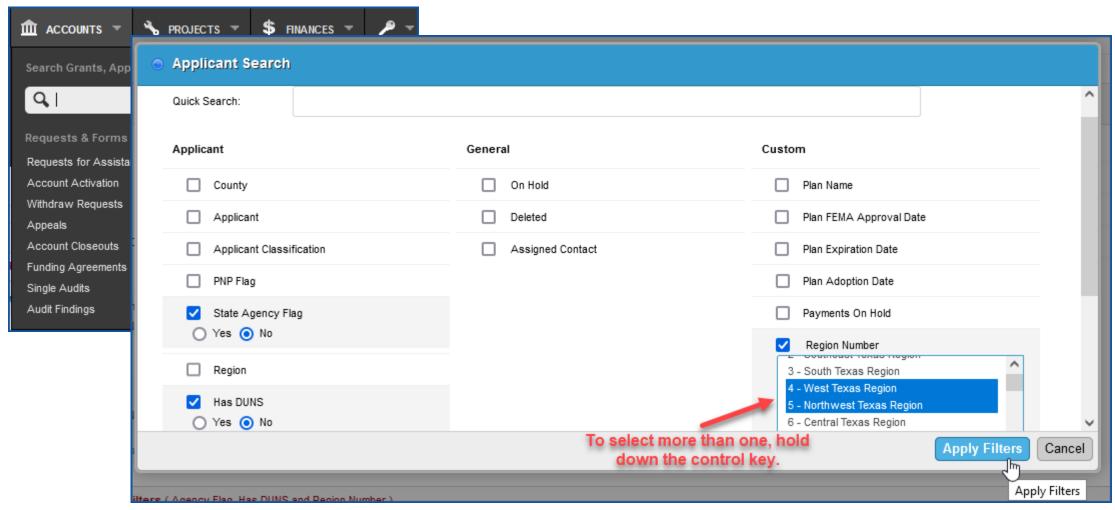

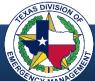

## **Applying Filters to a Listing**

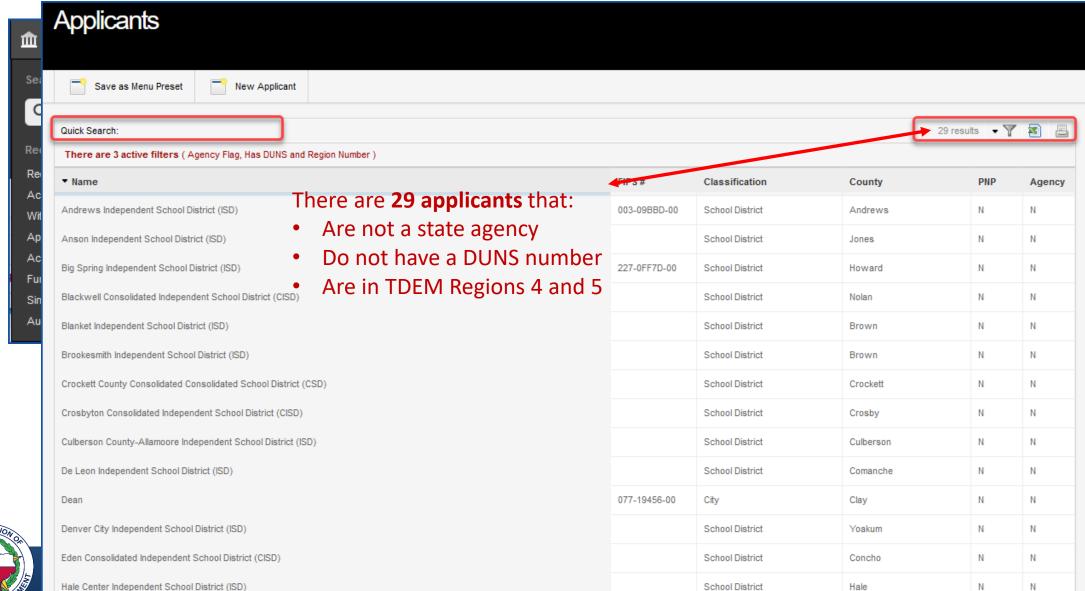

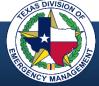

### **Exporting Data to Excel**

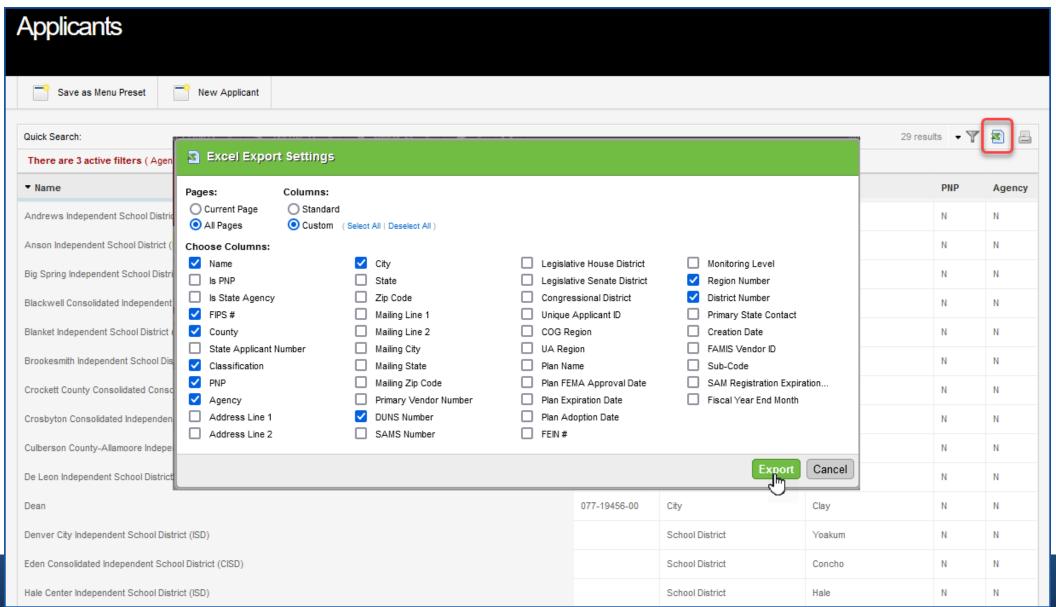

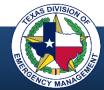

# Handy GMS Tips

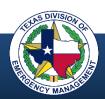

## **Expenses and Requests for Reimbursement**

- Expenses are captured in GMS to document the qualifying expenditures for program compliance and/or reimbursement
- RFRs are created to submit those qualifying expenses for payment
- An RFR can be submitted for one expense or for multiple expenses
- As RFRs advance through the GMS workflow, they require program compliance validation and program approval

**Applicant** 

Program Area

**Finance** 

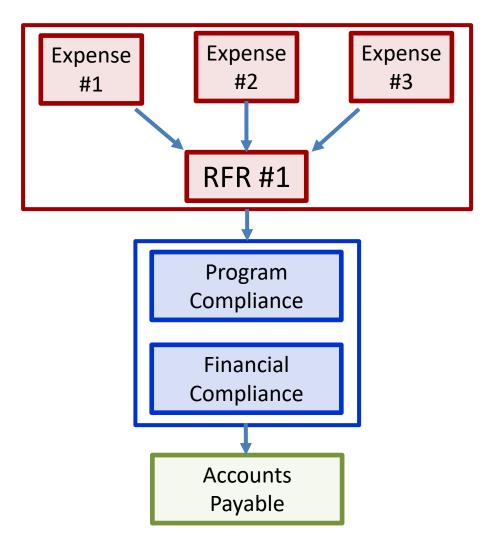

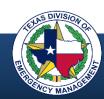

#### **How to Find State Contacts**

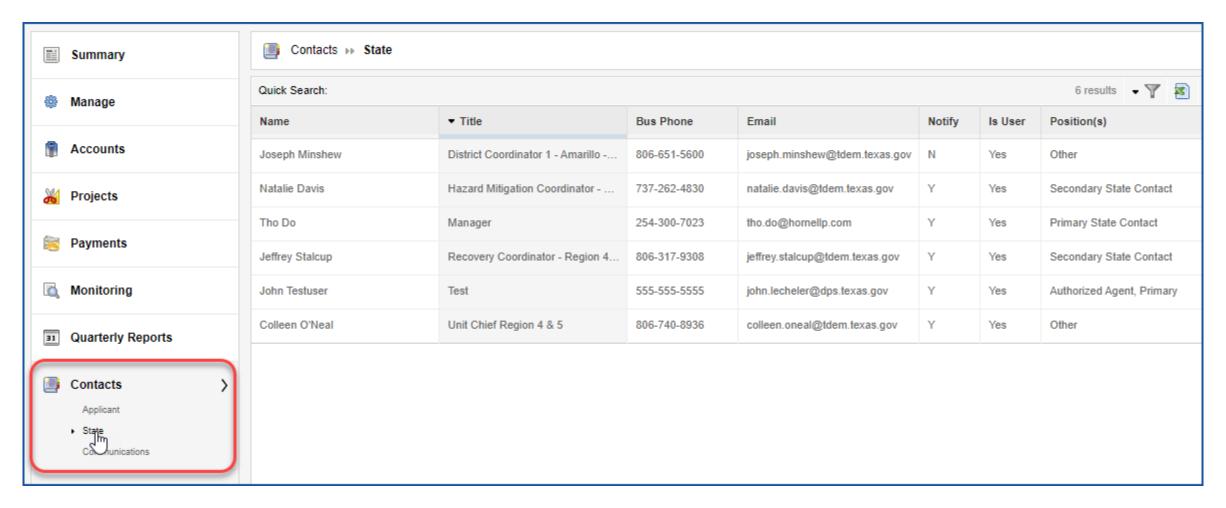

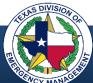

### **User Help**

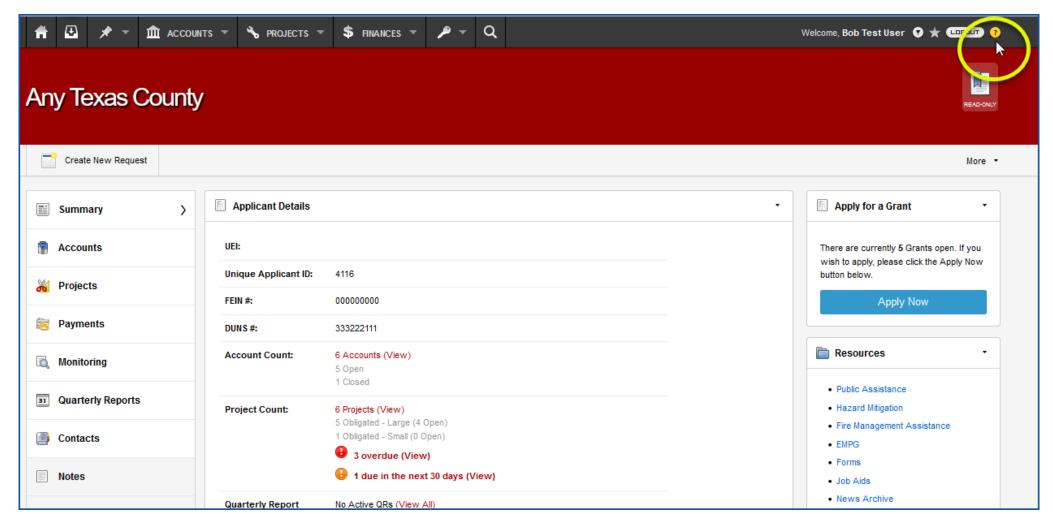

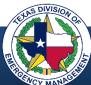

## **User Help**

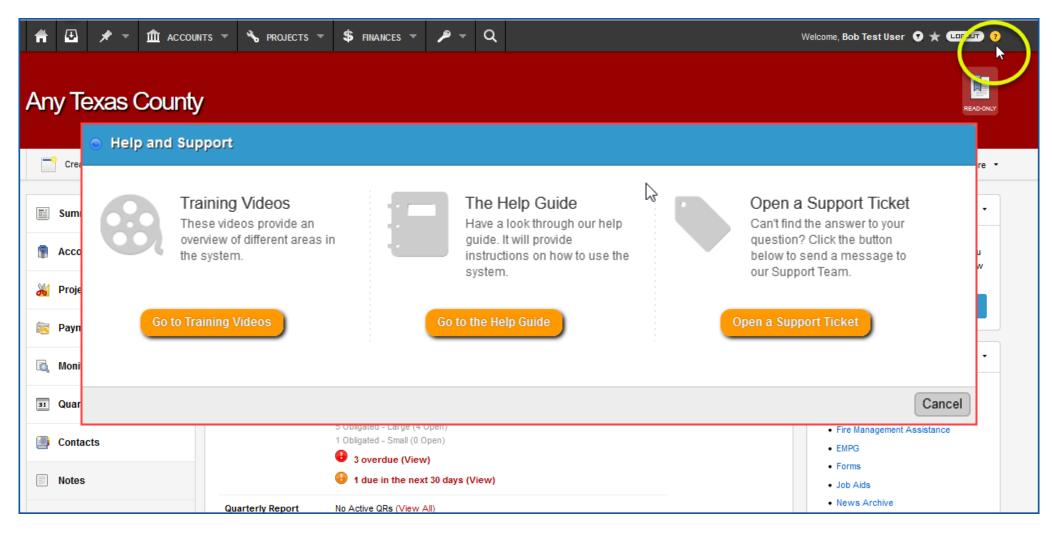

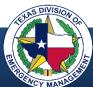

#### **Document Management**

- To upload a document, select the "Add Document" button, either drag and drop the document or upload it, select the "File Type" and select "Upload"
- To download a document, navigate to the bottom right corner of the page, click the correct document link under "Uploaded Documents," and it will open to your computer.
- Document templates are often available and will be specific to a program and module.

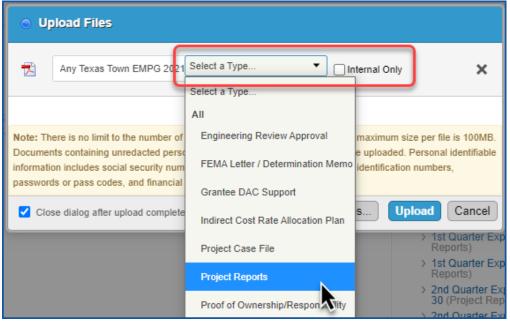

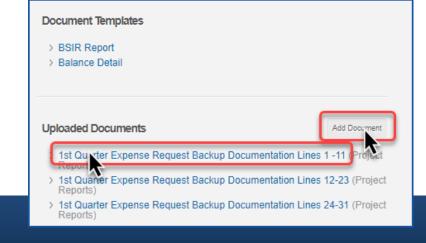

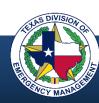

### **Communication – Adding Notes**

- Notes may be added to any page in GMS to enhance communication and maintain a permanent record of dialog
- To view or add a note or reply, navigate to the bottom left portion of the page
- Notes that have been inserted are visible and in chronological order
- To add a new note, select the "Add Note" button and a dialog box will appear

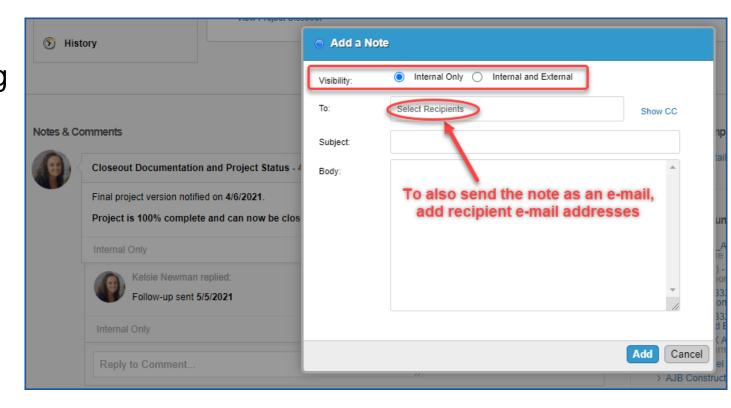

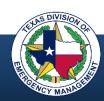

#### **Support Tickets**

#### System Help:

- Examples are bug/error, return item to previous workflow step, undelete an item, access issues
- Submit a support ticket by navigating to the yellow question mark button in the upper right corner from any page
- Once the ticket is complete, save and advance it
- Always generate the support ticket from the page where the issue is encountered

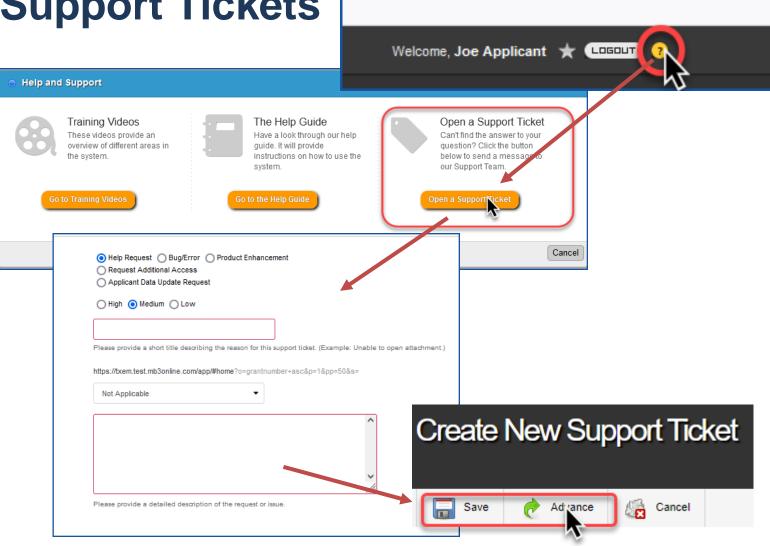

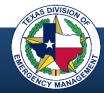

#### **Common Reasons for Support Tickets**

- System bug/error
- Update applicant information
- Account lock-outs
- Modified user access
- Workflow return to previous step
- Product enhancement request
- User error

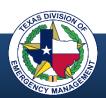

#### **GMS** Resources

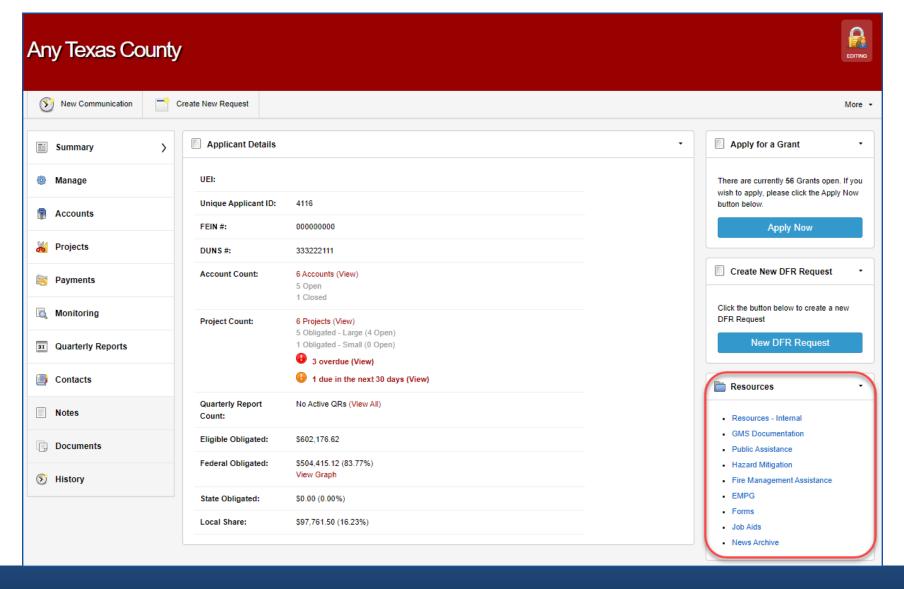

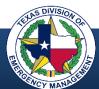

#### **GMS** Resources

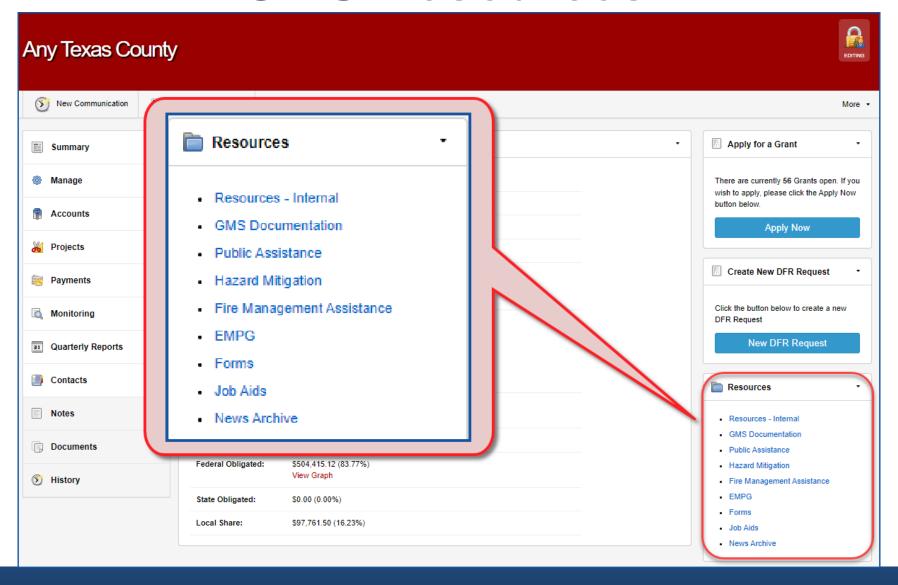

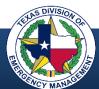

#### TEXAS DIVISION OF EMERGENCY MANAGEMENT

# Questions?

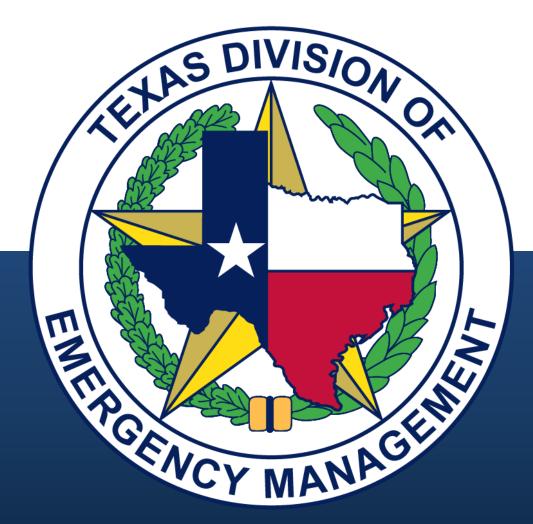